# C++ Memory Model

Valentin Ziegler

Fabio Fracassi

Meeting C++ Berlin, December 6<sup>th</sup>, 2014

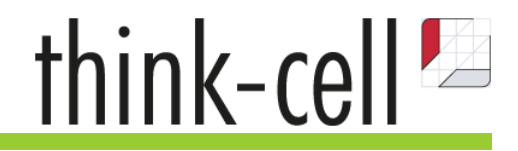

The machine does not execute the code you wrote…

### How your code is executed

**Memory**

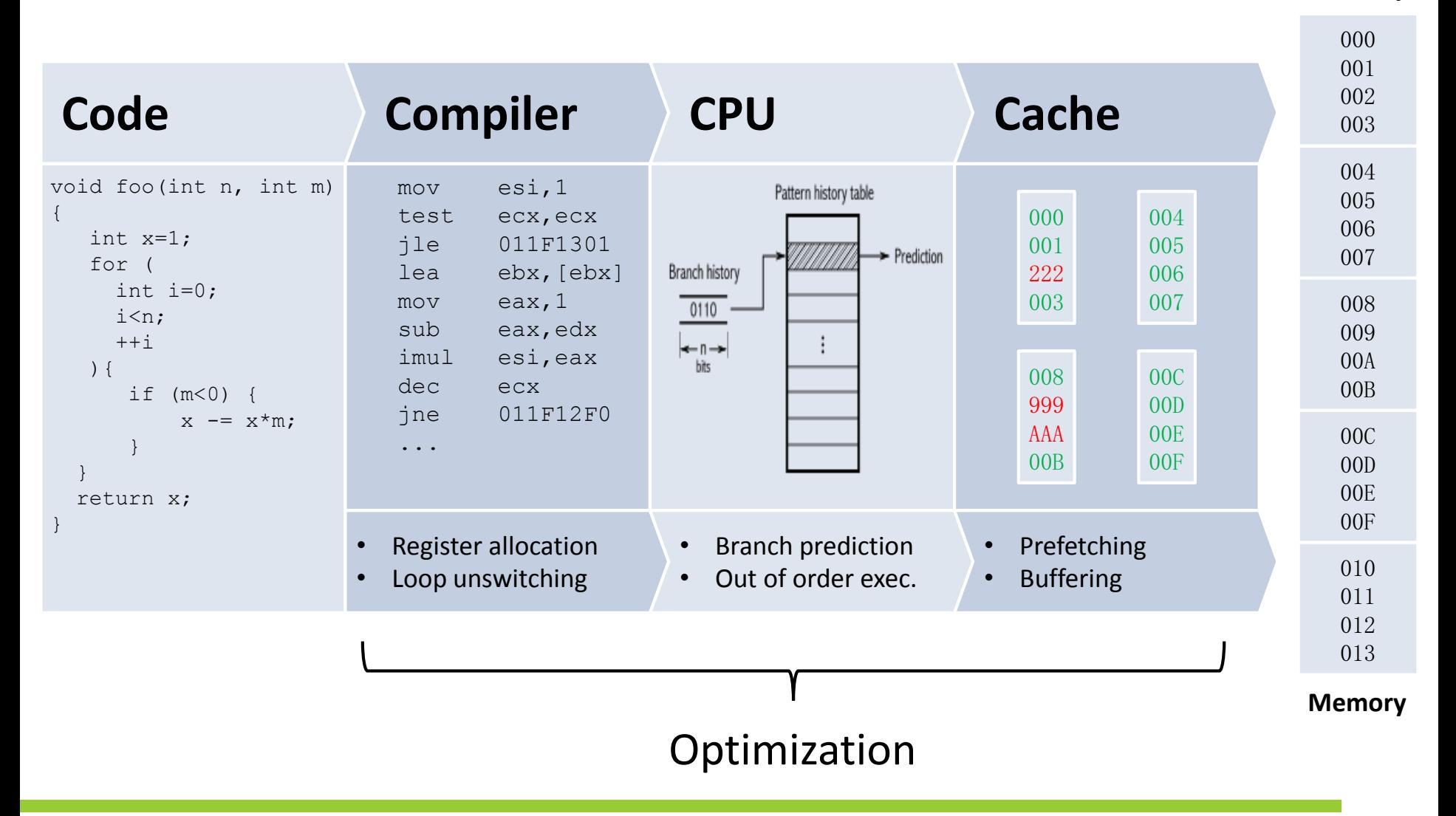

### How your code is executed

Single thread execution model (C++03):

- Program will behave *as-if* it was yours: Result is the same as if operations were executed in the order specified by the program
	- We can not observe optimizations performed by the system

### Two threads of execution?

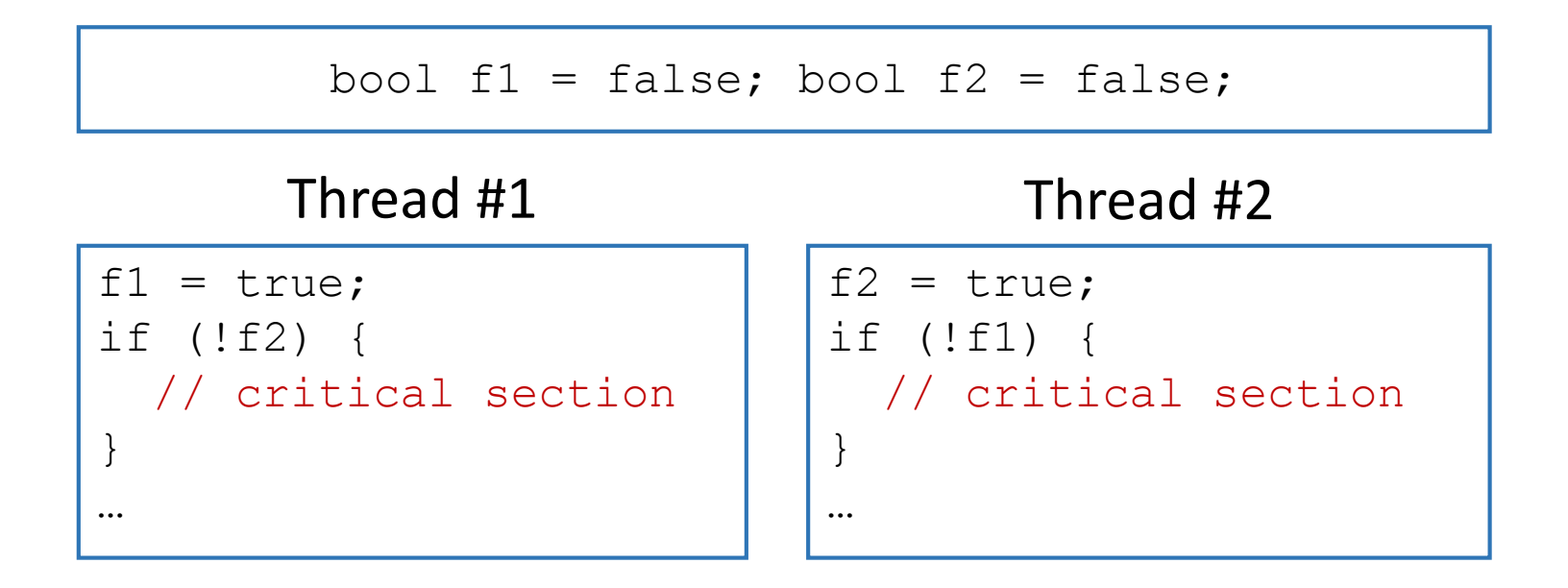

- Optimizations become observable
- Optimizations may break "naive" concurrent algorithms

## Memory Model

- Describes the interactions of threads through memory and their shared use of data.
- Tells us if our program has well defined behavior.
- Constrains code generation for compiler

### The C++ Memory model

**C++ Memory Model Basics**

**Data Races, Sequential Consistency, Synchronization**

#### [Meddling with Memory Order](#page-29-0)

<span id="page-6-0"></span>Relaxed Atomic Operations, and subtle Consequences

#### **memory location** [intro.memory(1.7)/3]

an object of scalar type or a maximal sequence of adjacent non-zero width bit-fields

#### **conflicting action** [intro.multithread(1.10)/4]

two (or more) actions that access the same *memory location* and at least one of them is a write

#### **data race** [intro.multithread(1.10)/21]

two *conflicting actions* in different threads and neither *happens before* the other.

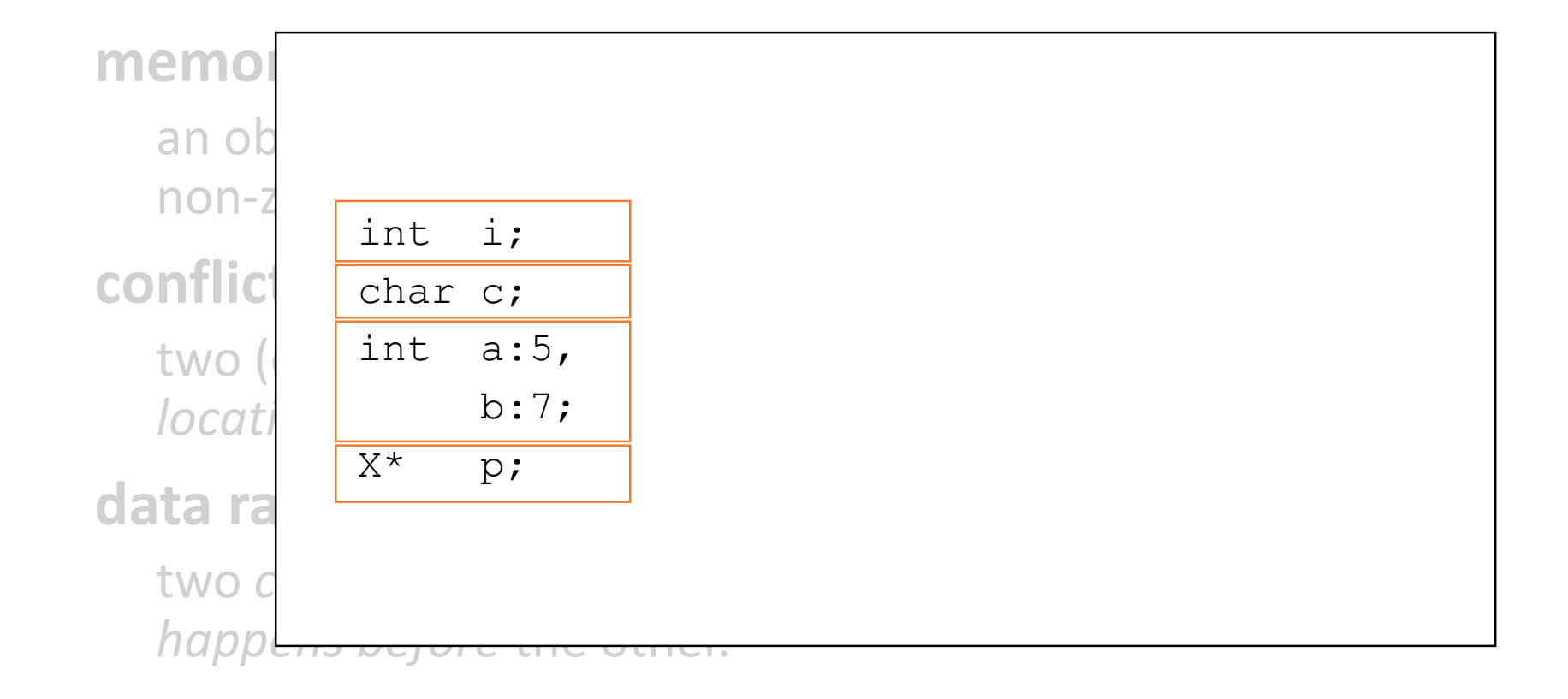

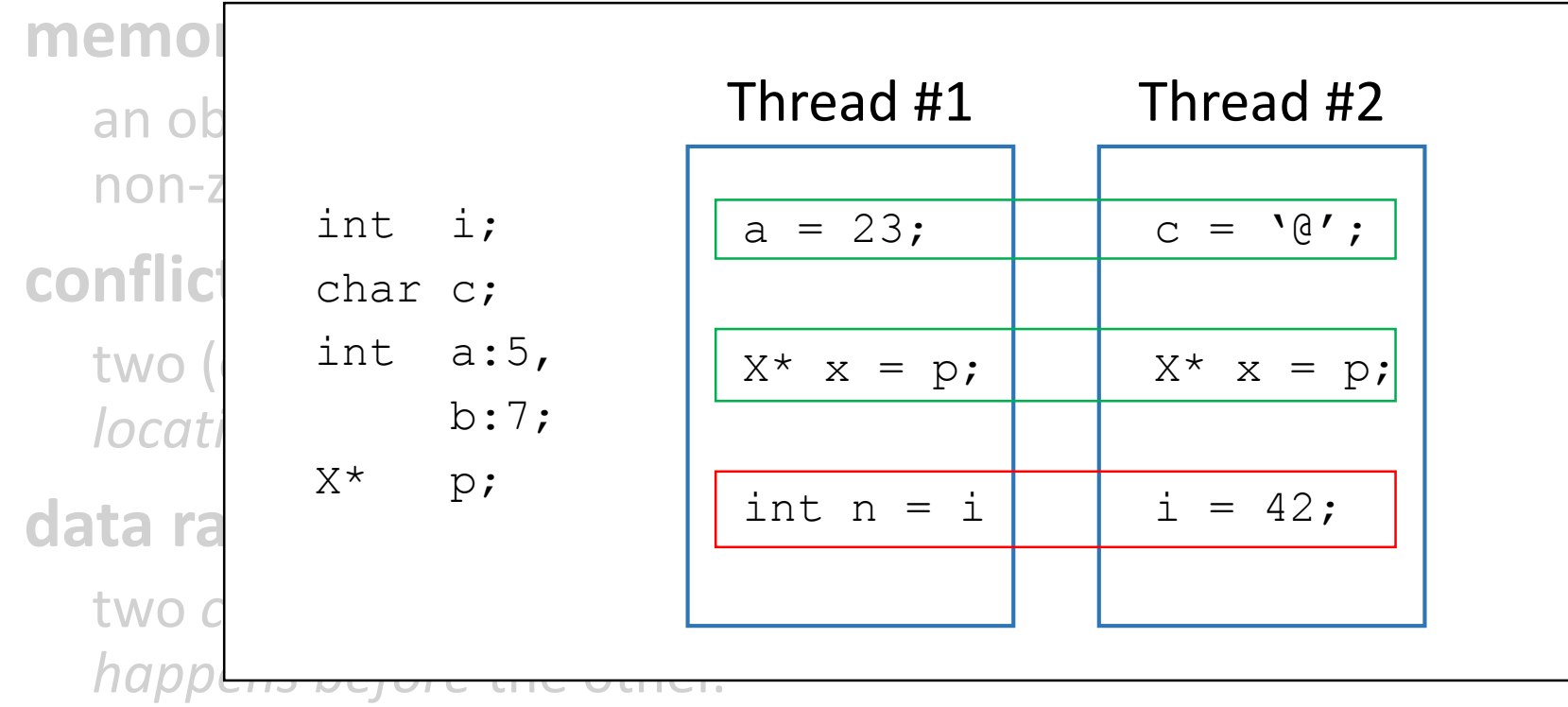

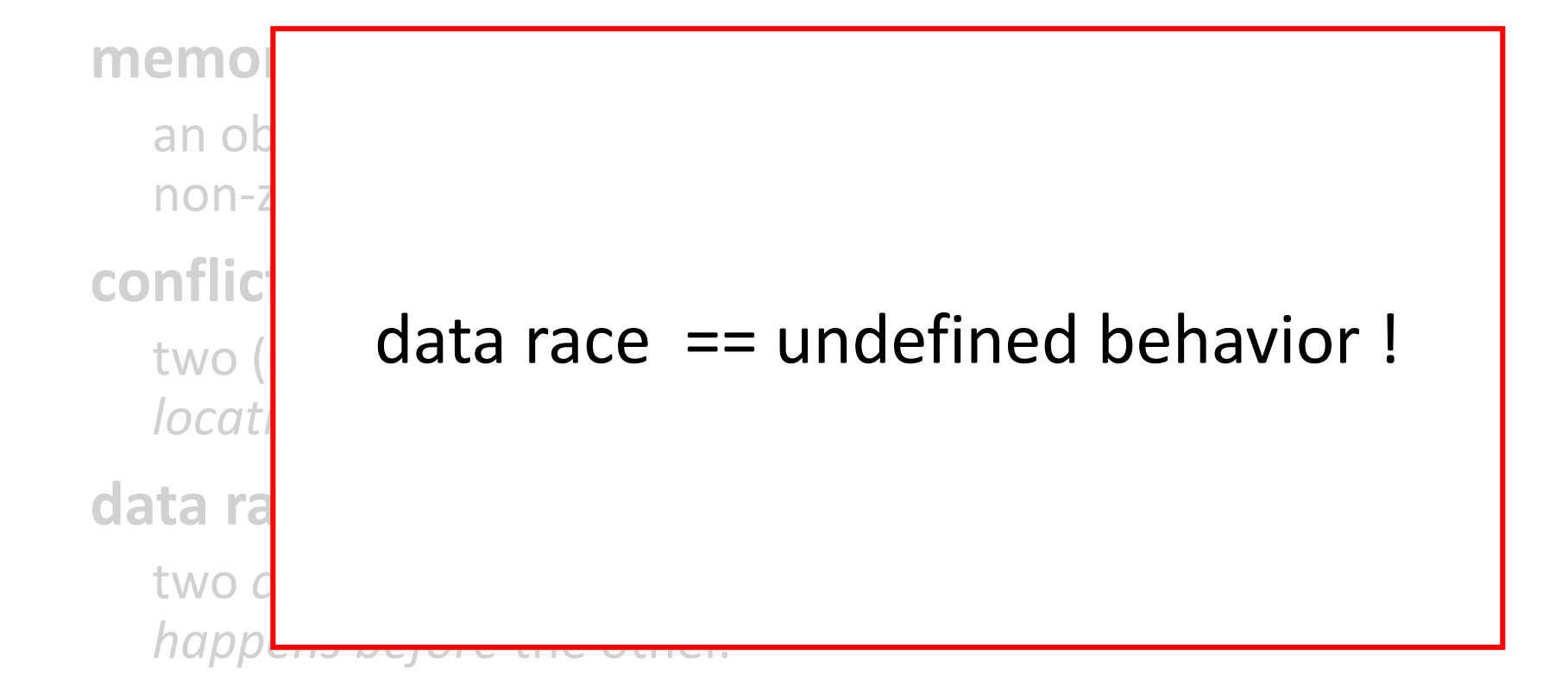

### Sequential Consistency

#### **sequential consistency** [Leslie Lamport, 1979]

the result of any execution is the same *as-if*

- 1. the operations of all threads are executed in some sequential order
- 2. the operations of each thread appear in this sequence in the order specified by their program

### Sequential Consistency

#### **sequential consistency** [Leslie Lamport, 1979]

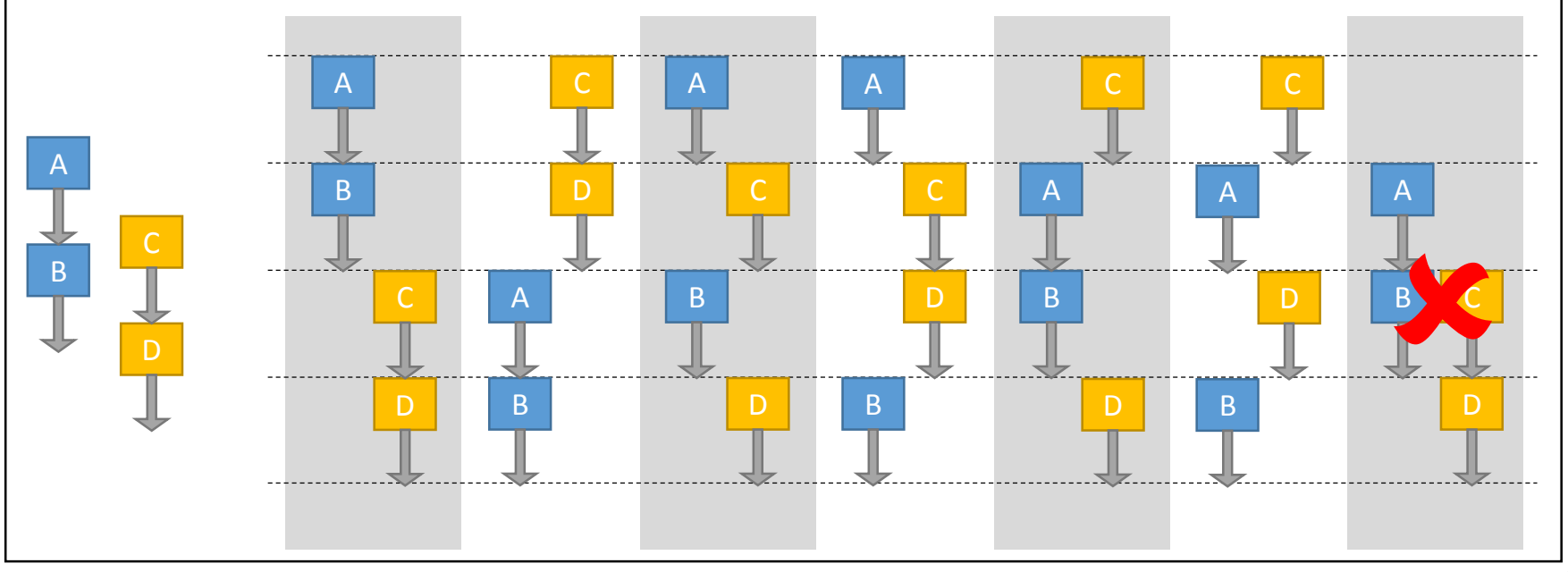

## The C++ memory model

sequential consistency for data-race-free programs **SC-DRF**

Here is the deal:

- We take care our program does not contain data races
- The system guarantees sequentially consistent execution

#### synchronize (the easy way)…

#### Locks

Mutually exclusive execution of critical code blocks

```
std::mutex mtx;
{
       mtx.lock();
       // access shared data here
       mtx.unlock();
}
```
Mutex provides inter-thread **synchronization**:

unlock() synchronizes with calls to lock() on the **same** mutex object.

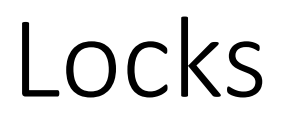

Mutually exclusive execution of critical code blocks

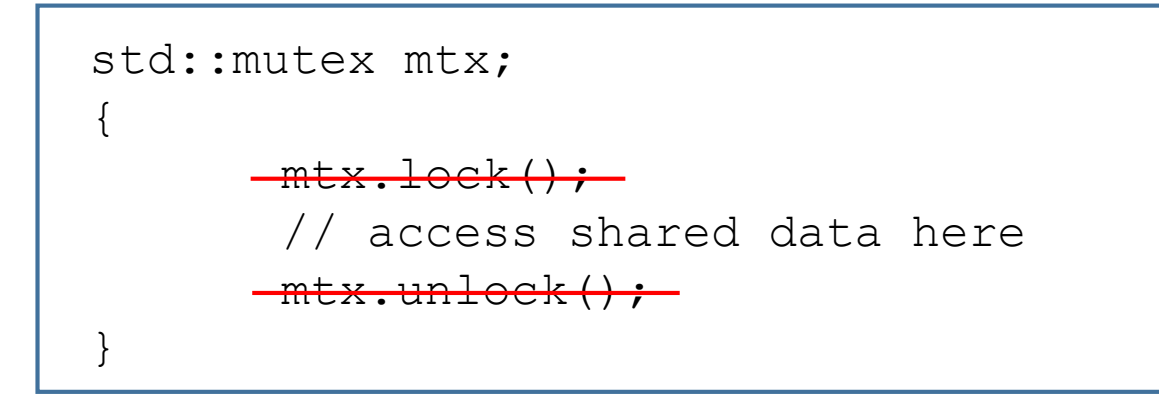

Mutex provides inter-thread **synchronization**:

unlock() synchronizes with calls to lock() on the **same** mutex object.

#### Locks

#### Mutually exclusive execution of critical code blocks

```
std::mutex mtx;
\{std::lock quard<std::mutex> lg(mtx);
       // access shared data here
       // lg destructor releases mtx
}
```
#### Mutex provides inter-thread **synchronization**:

unlock() synchronizes with calls to lock() on the **same** mutex object.

#### Synchronize using Locks

}

{ mtx.lock(); PrepareData(); bDataReady=true; mtx.unlock(); Thread #1 { mtx.lock(); if (bDataReady) { ConsumeData(); } mtx.unlock(); } Thread #2 std:: mutex mtx; bool bDataReady=false; **"Simplistic view" on locking: Critical code cannot run in both threads "simultaneously"**

### What about synchronization?

• The C++ standard identifies certain operations to be synchronizing operations.

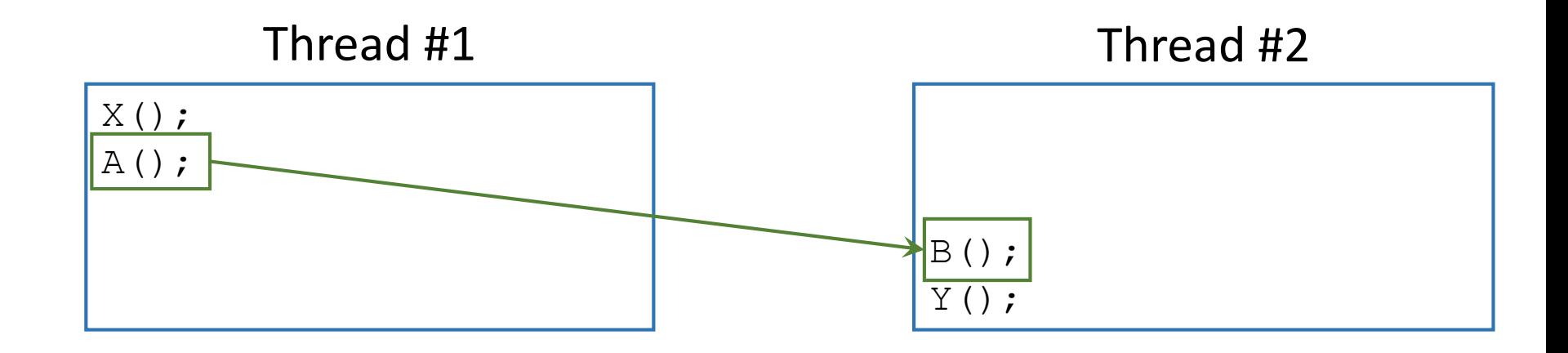

 $\bullet$  If  $A$  () synchronizes with  $B$  (), then  $X()$  happens before  $Y()$ .

#### Locks

#### Mutual exclusive execution of critical code blocks

```
std::mutex mtx;
{
       mtx.lock();
       // access shared data here
       mtx.unlock();
}
```
Mutex provides inter-thread **synchronization**:

unlock() synchronizes with calls to

lock() on the **same** mutex object.

#### Synchronize using Locks

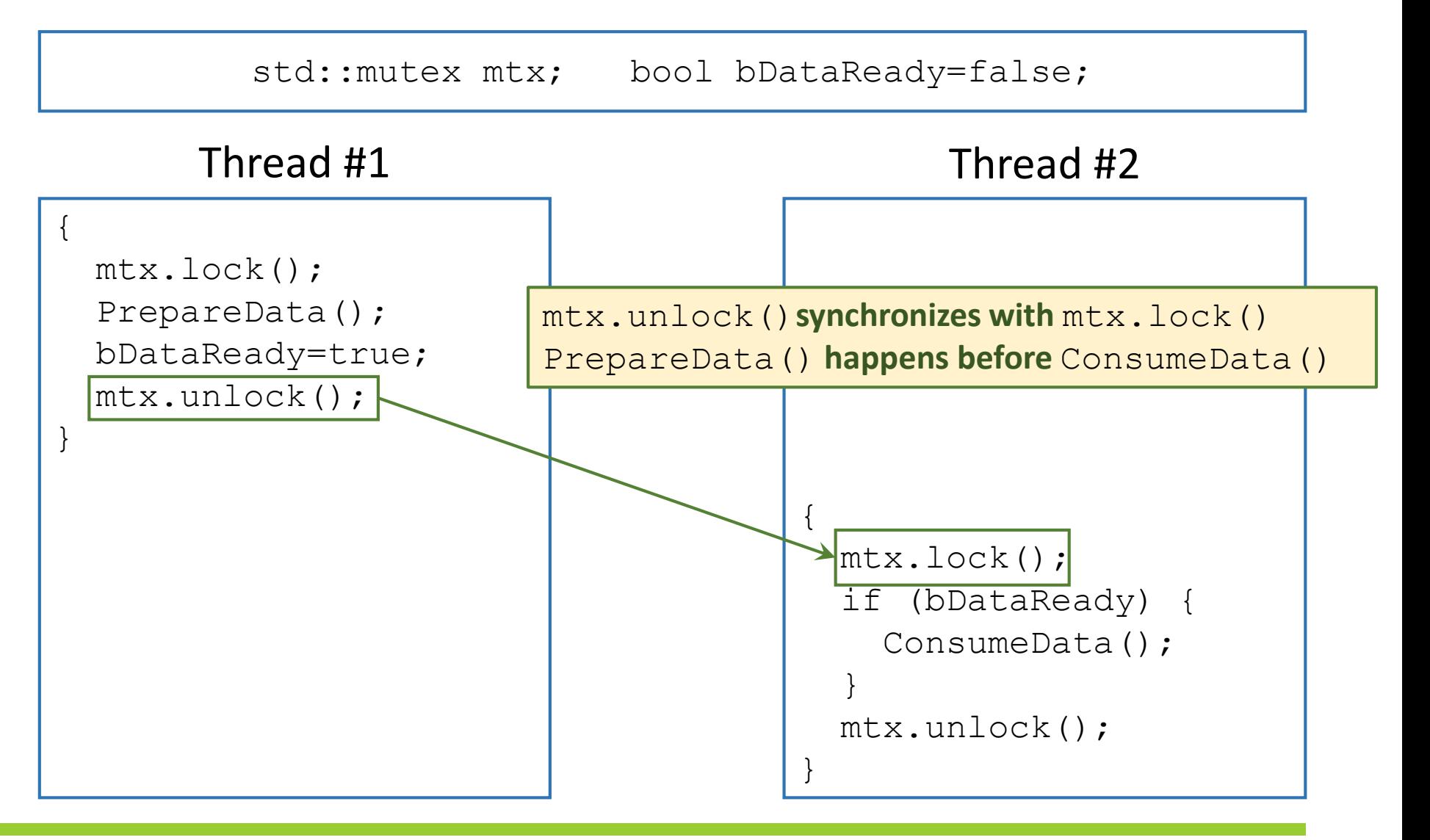

#### Synchronize using Locks

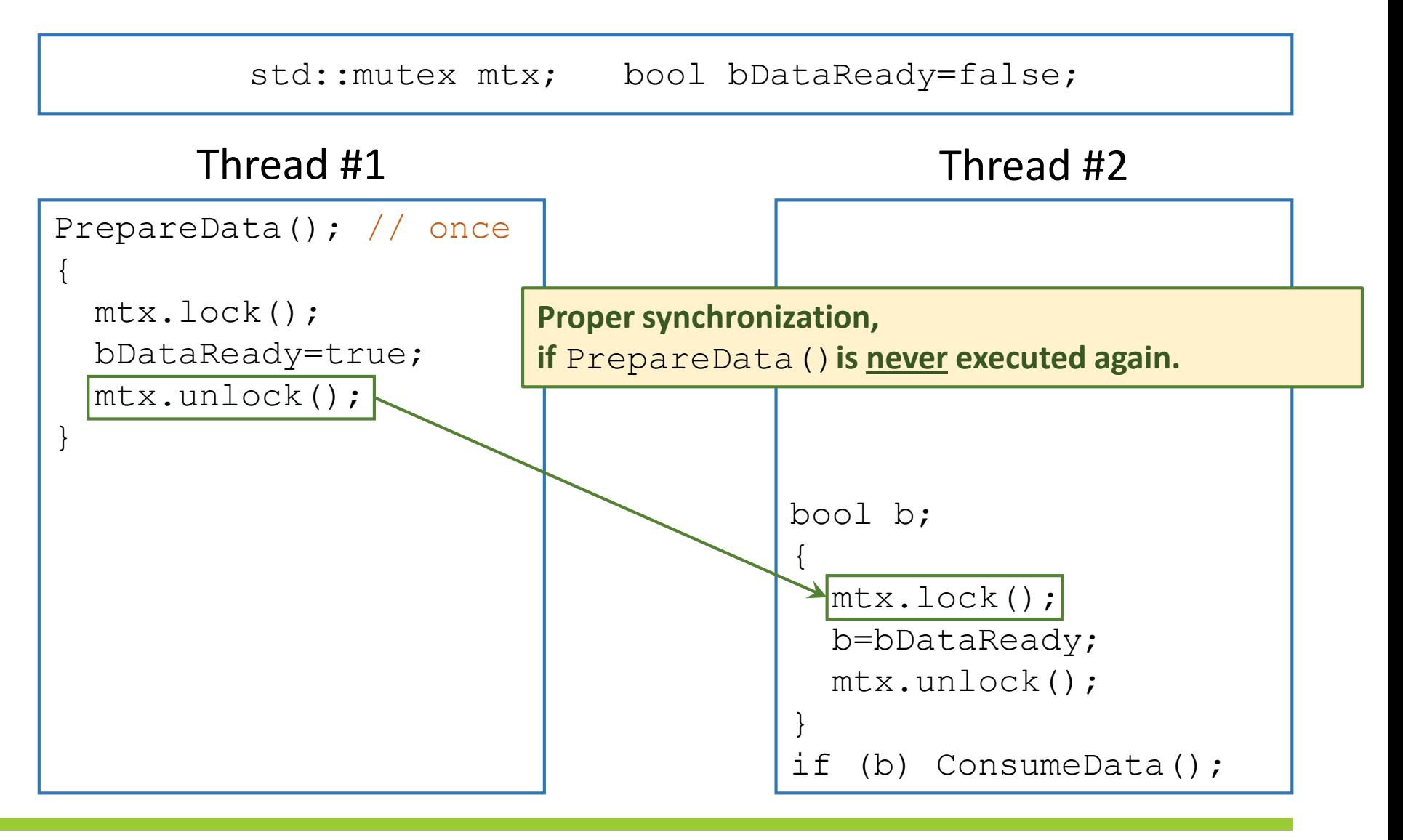

Clever ?

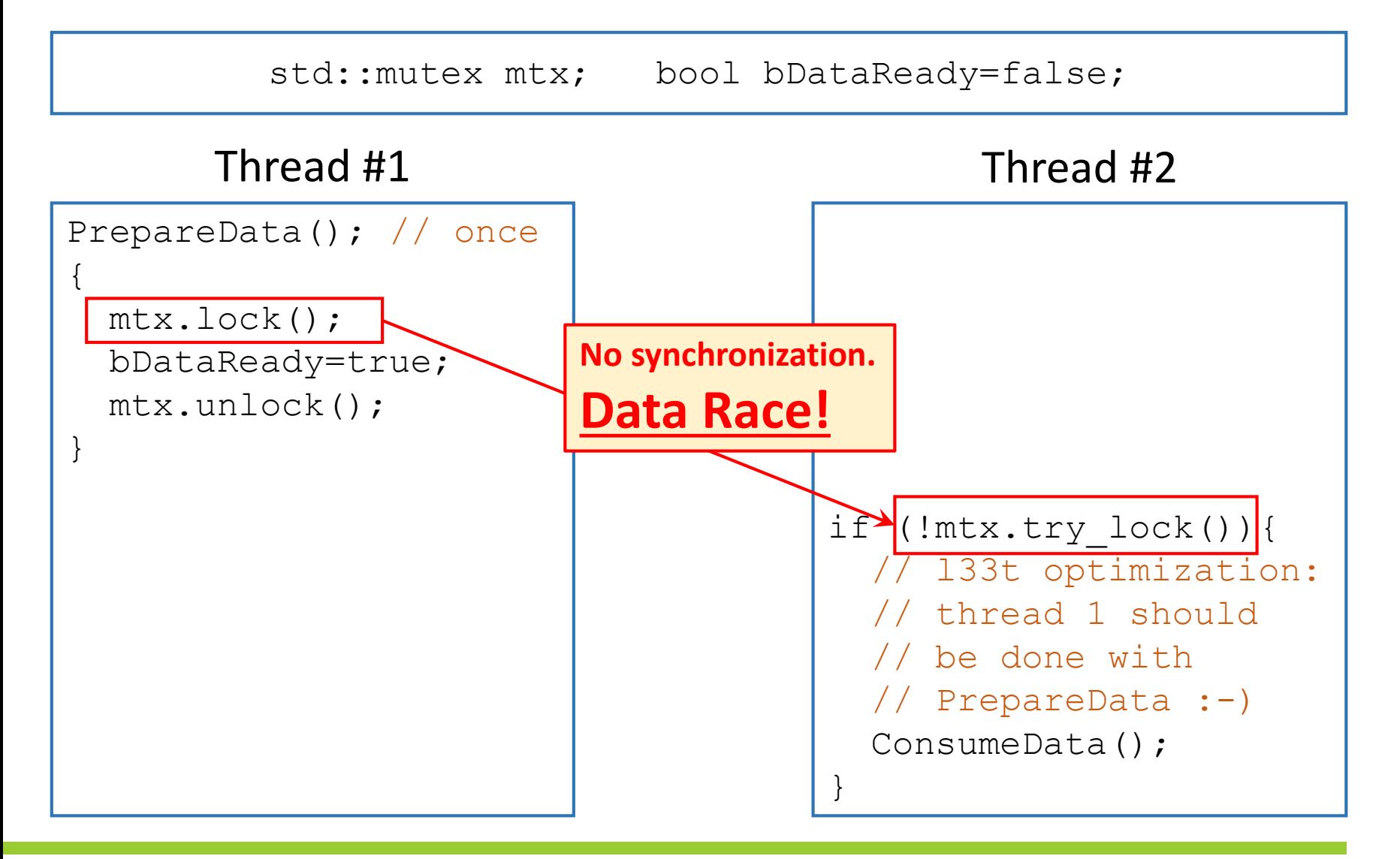

#### std::atomic<>

- "Data race free" variable, e.g., std::atomic<int>
- (by default) provides inter-thread **synchronization**:

a store synchronizes with operations that load the stored value.

- (by default) sequential consistency
- Needs hardware support (not all platforms provide lock-free atomics)

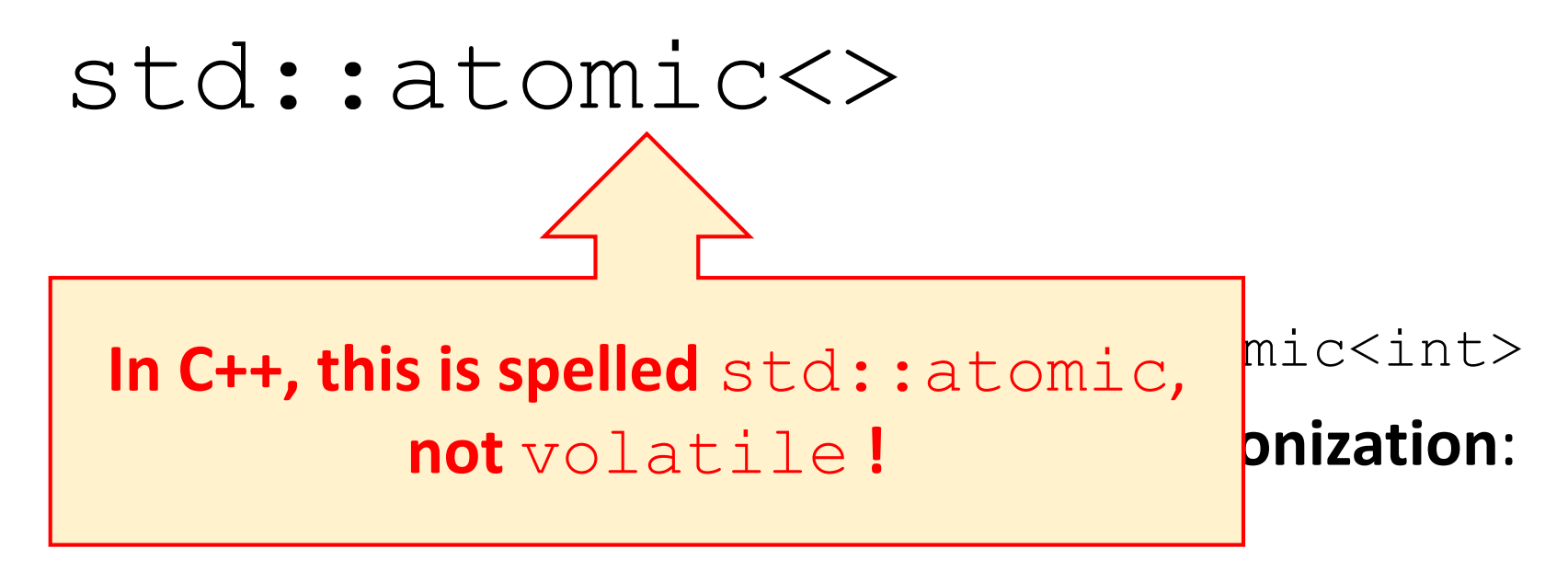

a store synchronizes with operations that load the stored value.

- (by default) sequential consistency
- Needs hardware support (not all platforms provide lock-free atomics)

#### Synchronize using atomics

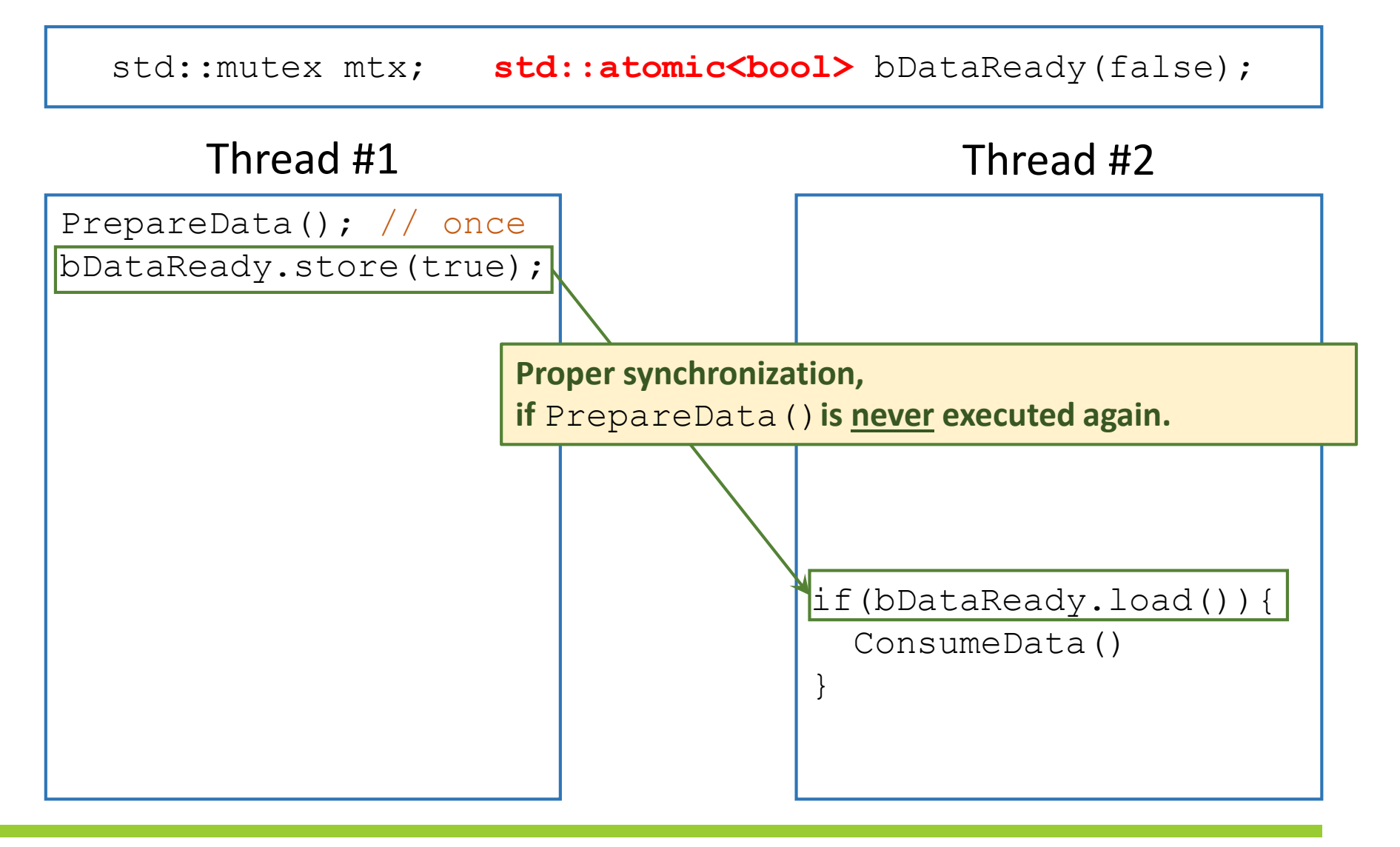

## Excursion: lock-free programming

```
template<typename T> class lock free list {
  struct node{
    T data; node* next;
  };
  std::atomic<node*> head;
public:
  void push(T const& data) {
    node* const newNode = new node(data);
    newNode->next = head.load();
    while(!head.compare exchange weak(newNode->next, newNode))
      ;
  }
};
           Target All 2 Expected Expected Expected Desired
```
### Are we there yet?

Avoid data races and you will be fine

- Synchronize correctly
- Implement lock-free data structures as described in your favorite computer science text book

The C++ memory model guarantees sequential consistency

• as does the memory model of Java and C#

### The C++ Memory model

#### C++ Memory Model Basics

[Data Races, Sequential Consistency, Synchronization](#page-6-0)

**Meddling with Memory Order**

<span id="page-29-0"></span>**Relaxed Atomic Operations, and subtle Consequences**

#### std::atomic<>

• (by default) provides inter-thread **synchronization**:

#### a store synchronizes with operations that load the stored value.

• (by default) sequential consistency

## Memory Order

#### Why only have one memory model when we can have a mix of 3 (and a half)?

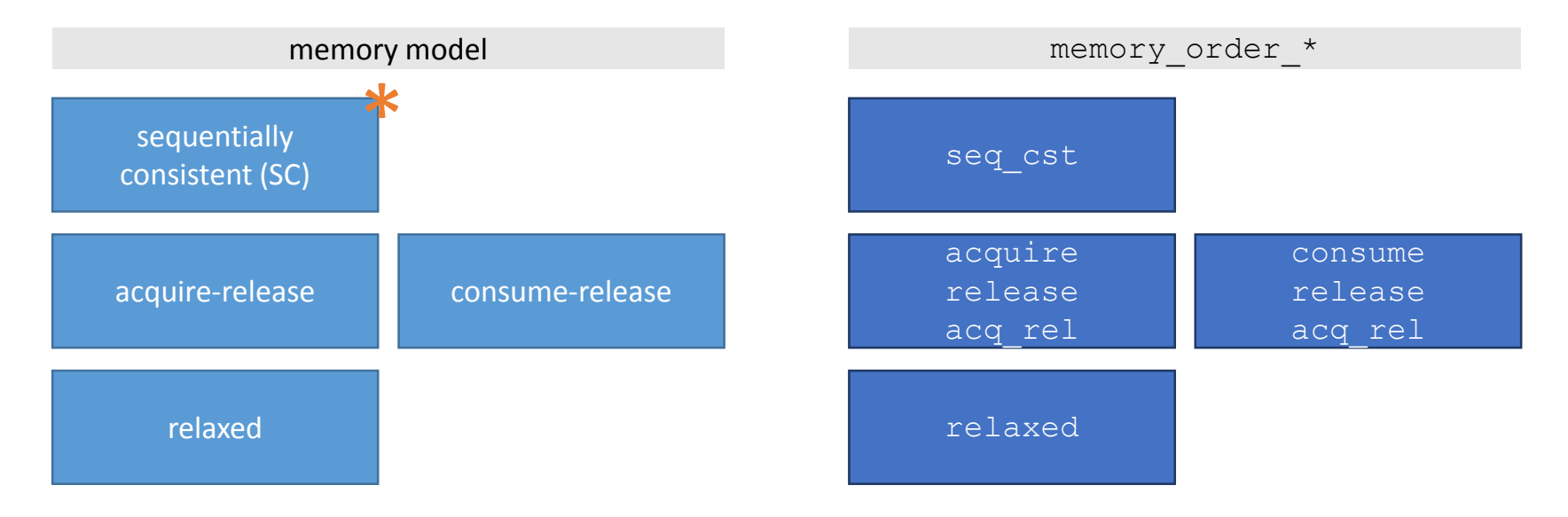

#### Relaxed memory ordering

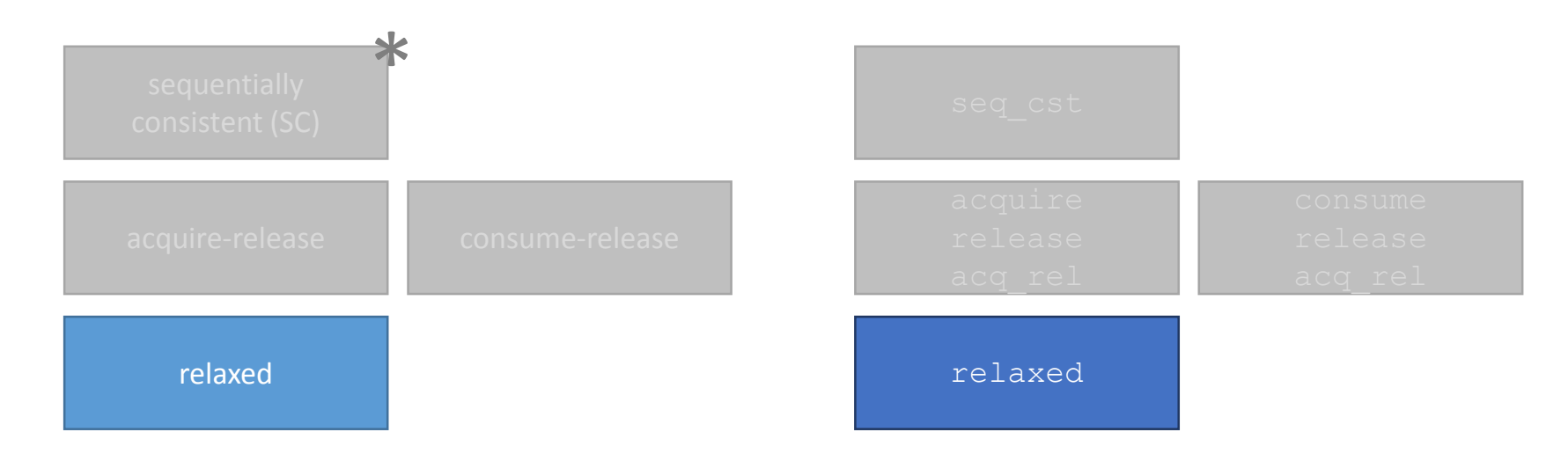

## What is relaxed memory order

```
std::atomic<int> x;
x.store(42, memory order_relaxed);
x.load(memory_order_relaxed);
x.compare_exchange_weak(
  n, 42, memory order_relaxed
);
```
- Each memory location has a total **modification order** (however, this order cannot be observed directly)
- Memory operations performed by the **same thread** on the **same memory location** are not reordered with respect to the modification order.

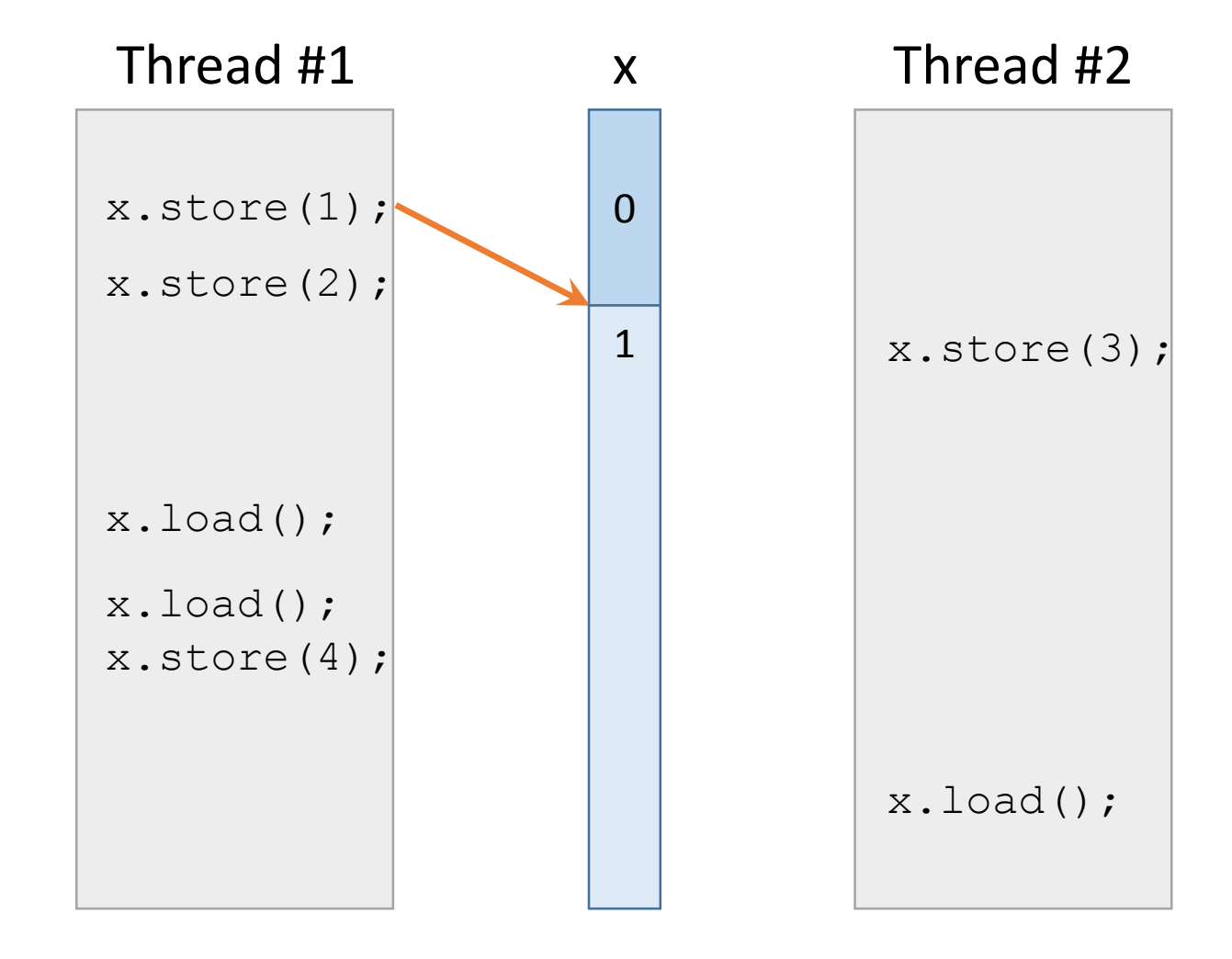

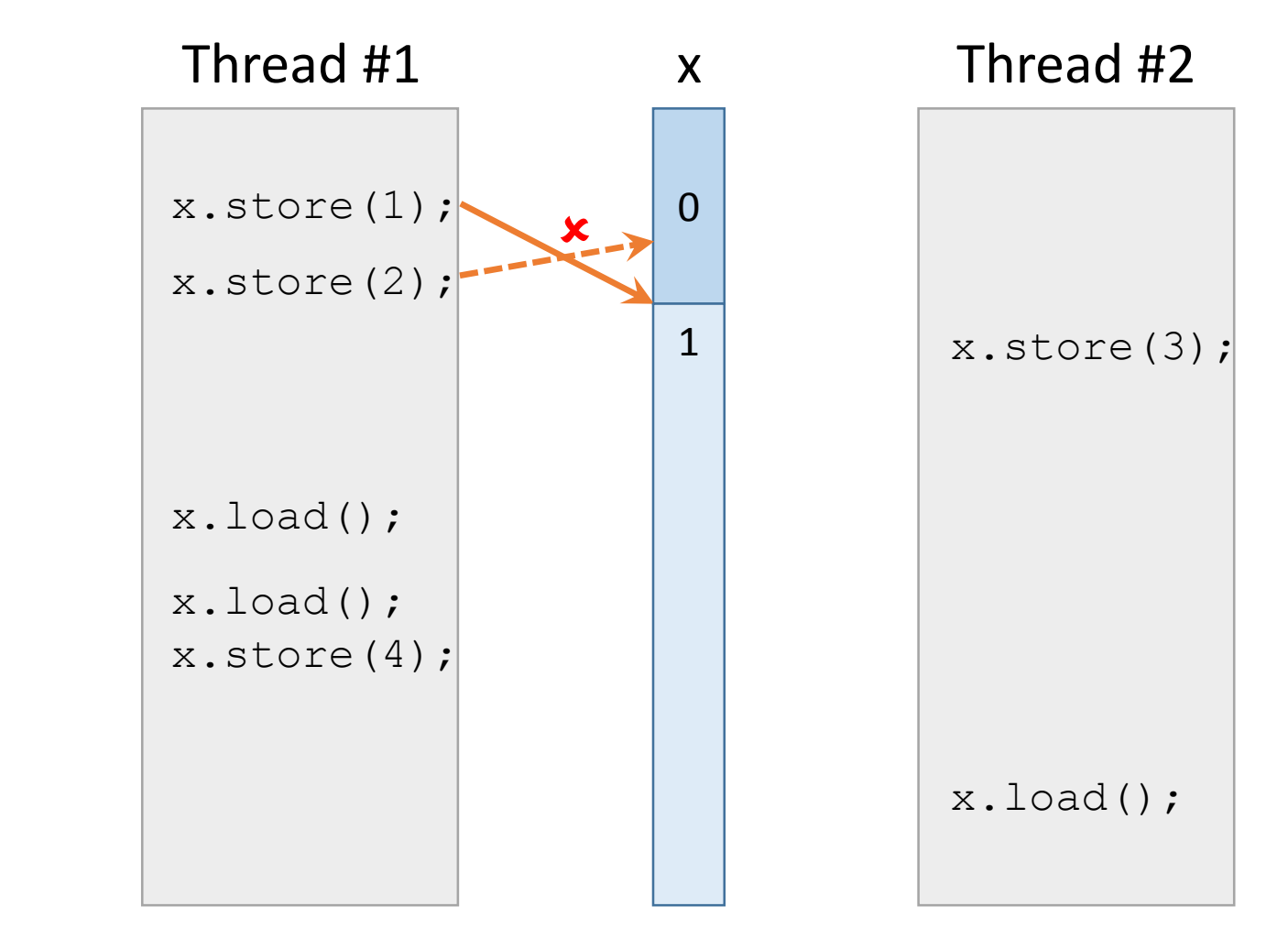

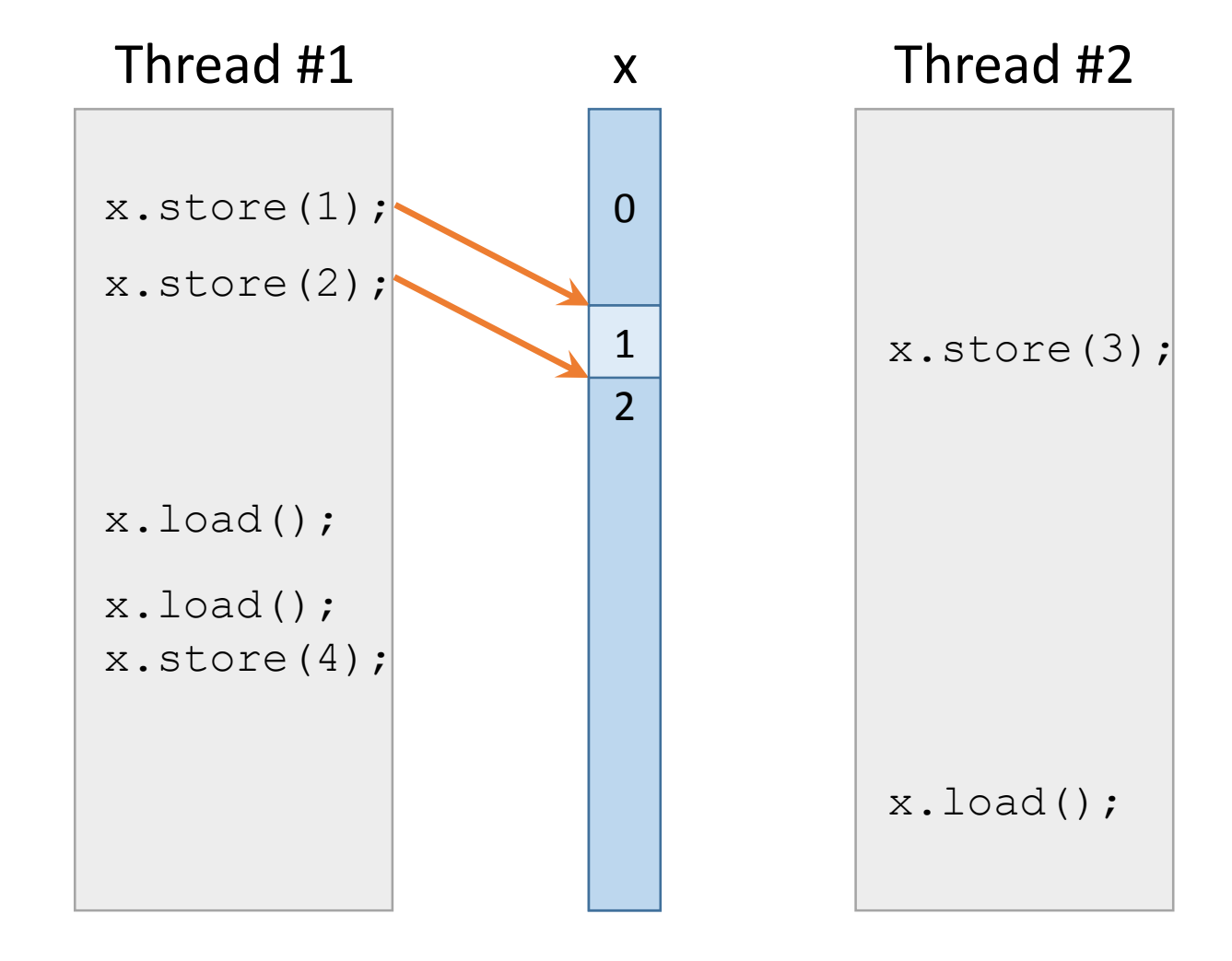

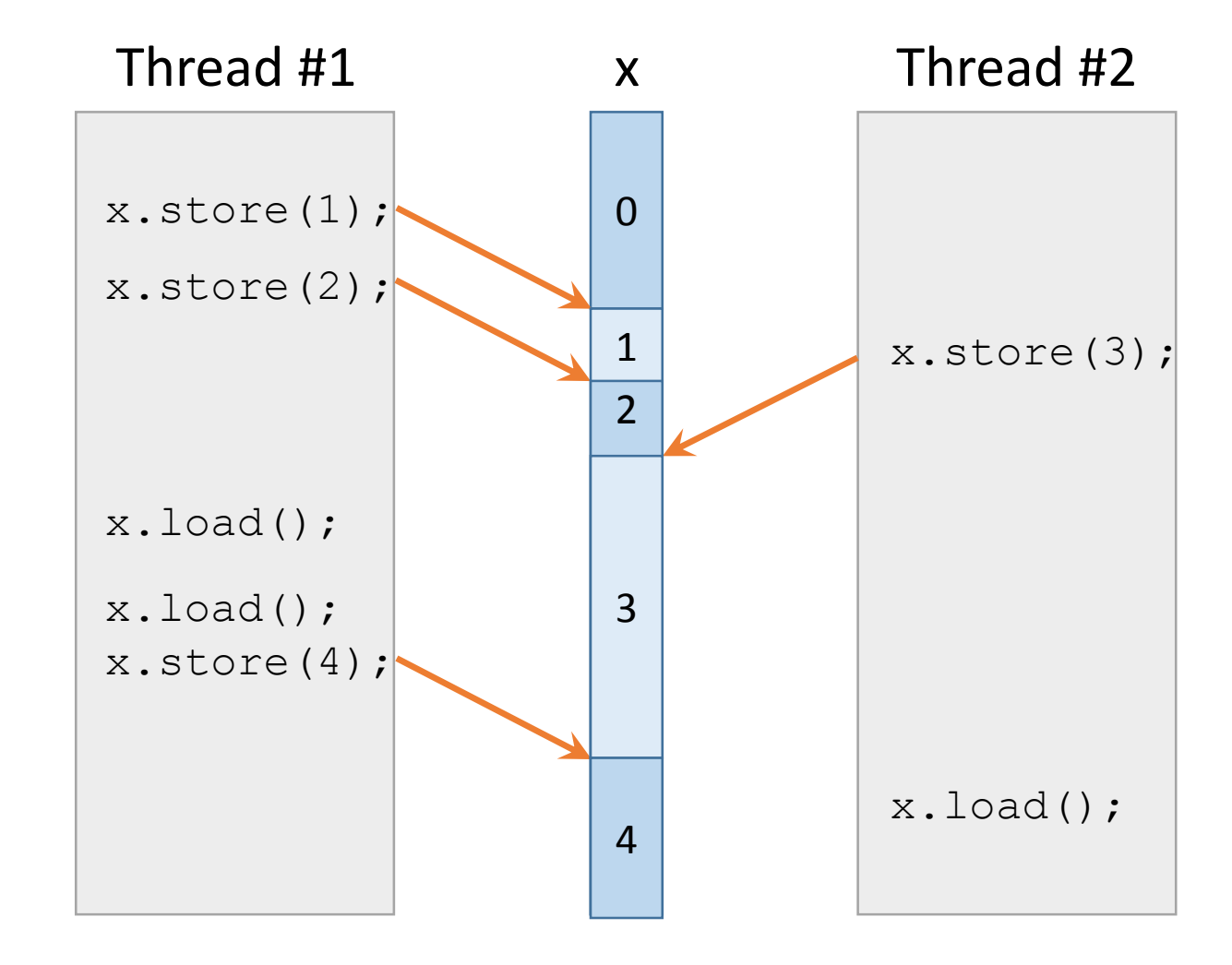

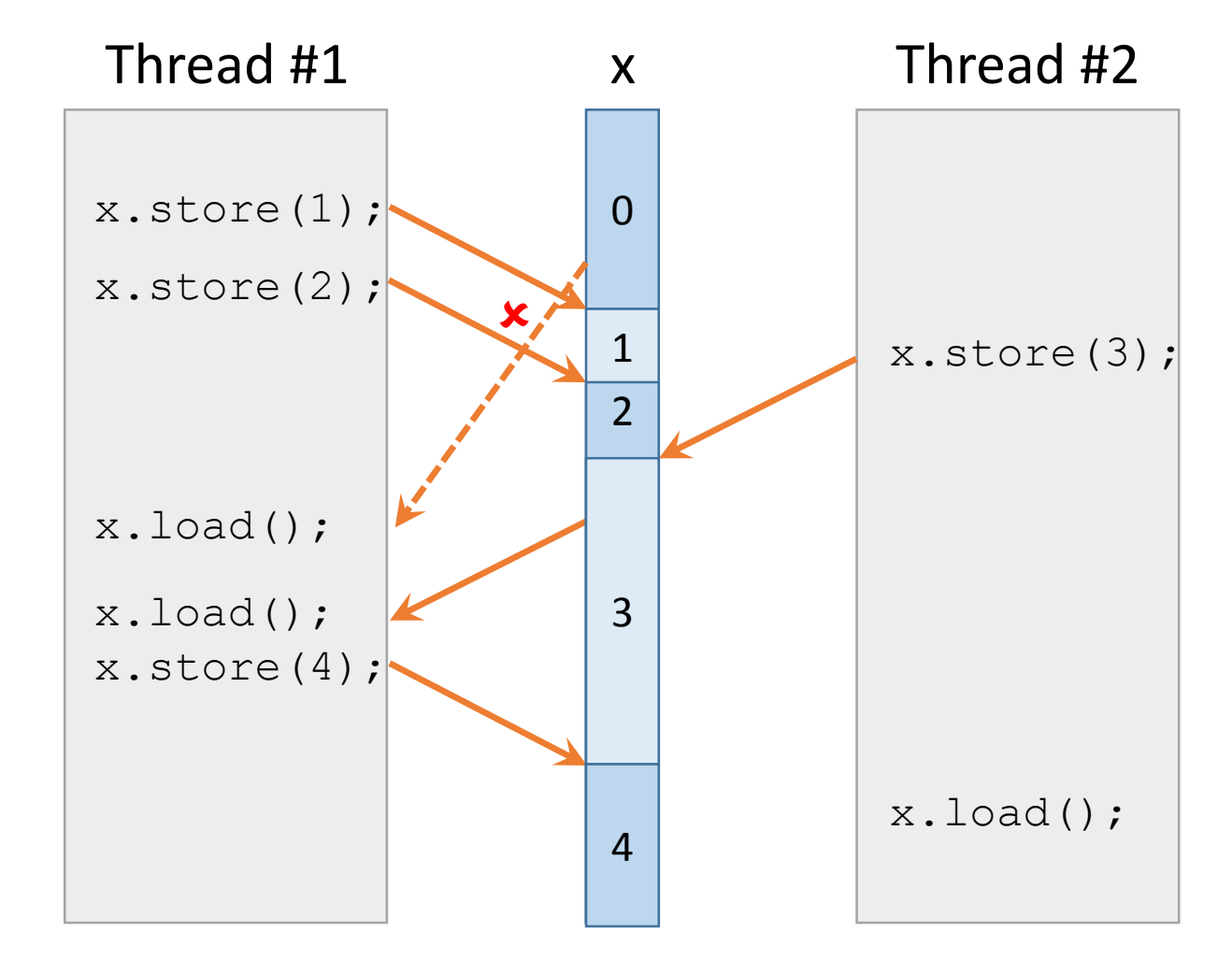

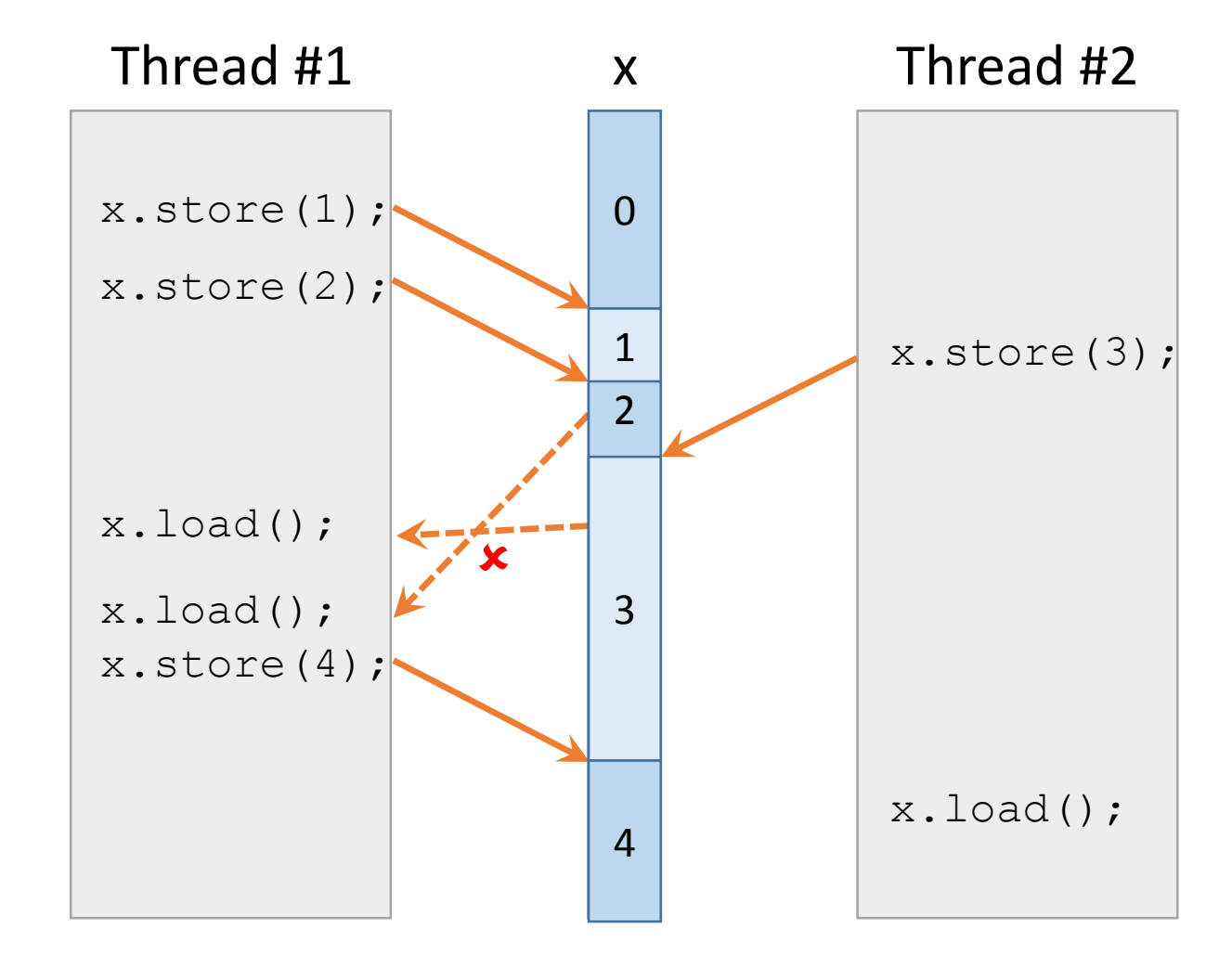

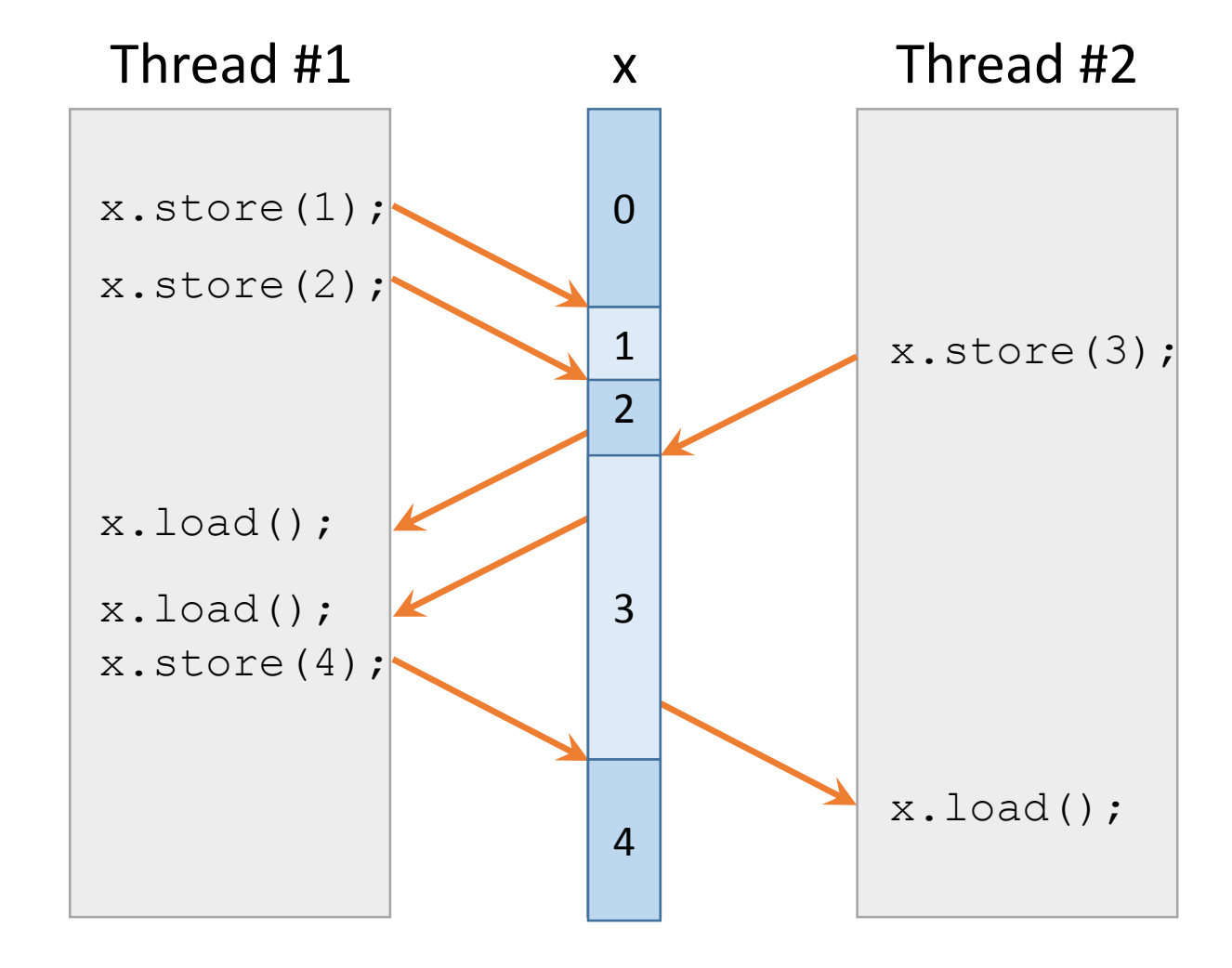

#### Safe ?

atomic<bool> f=false; atomic<bool> q=false;

Thread #1:

```
f.store(true, memory order relaxed);
g.store(true, memory order relaxed);
```
Thread #2:

while(!g.load(memory order relaxed)); assert(f.load(memory order relaxed));

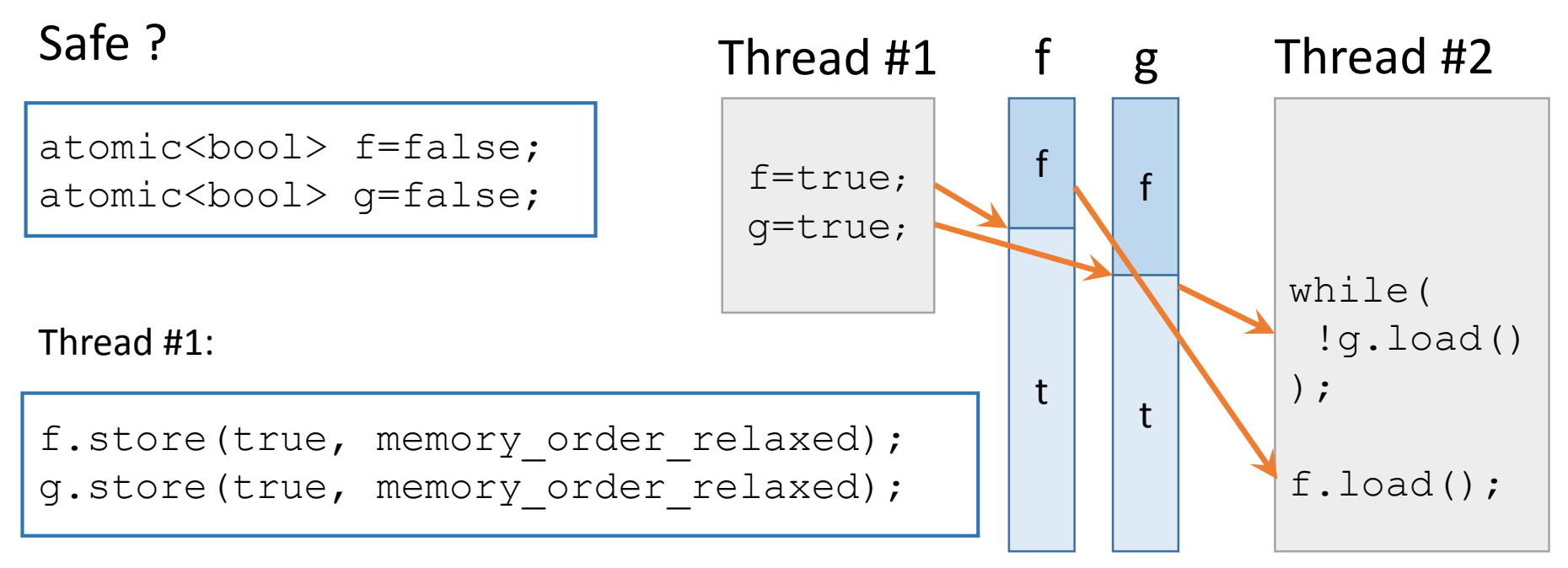

#### Thread #2:

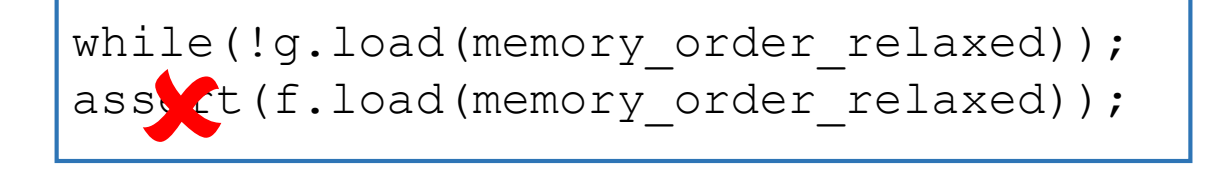

### Relaxed read-modify-write

 $lock-free ++<sub>x</sub>$ 

int oldVal=x.load(); Sets oldVal to 0

Modification Order

Modification Order

x.compare\_exchange\_weak( oldVal, // expected oldVal+1, // desired memory order relaxed); Returns false Sets oldVal to 1

x.compare\_exchange\_weak( oldVal, // expected oldVal+1, // desired memory order relaxed);

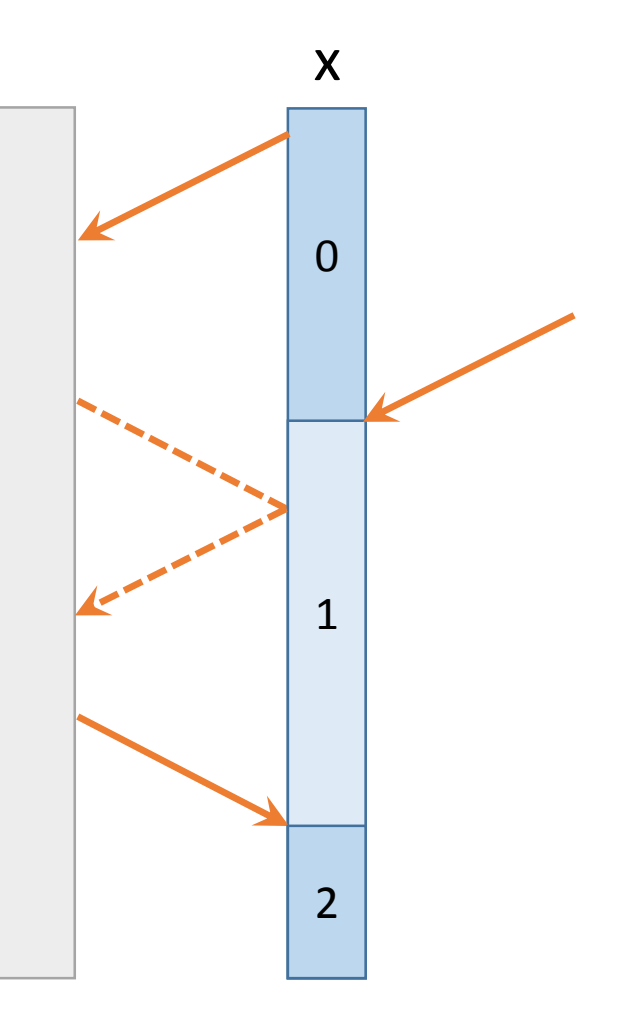

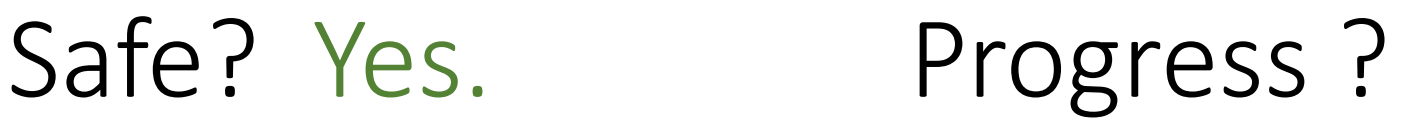

```
atomic\langleint> c = 0
```
Worker thread #1,#2, …:

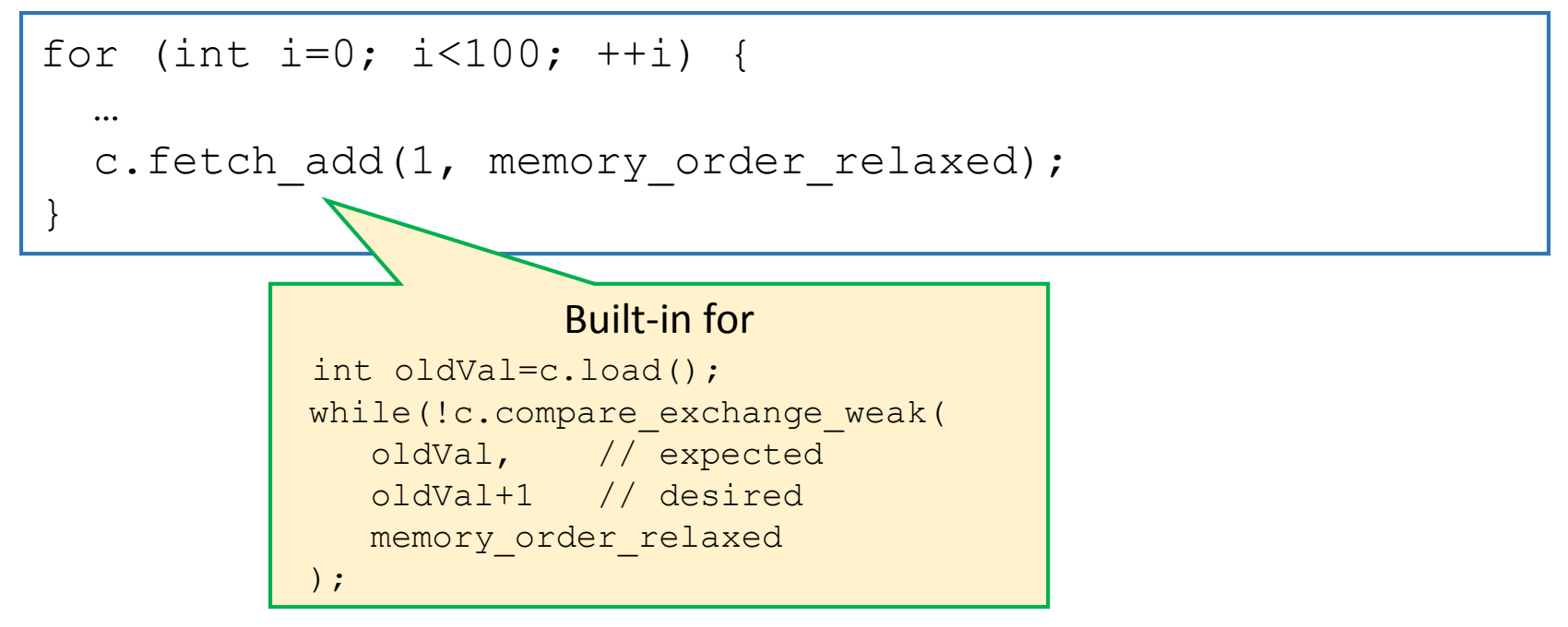

Main thread:

start n threads(); join n threads(); assert $(100*n == c)$ ;  $\sqrt{}$ 

#### Safe? Yes. Progress? Yes.

atomic $\langle$ int> c = 0

Worker thread #1,#2, ...:

```
for (int i=0; i<100; ++i) {
  …
 c.fetch add(1, memory order relaxed);
}
```
Observing thread ("progress bar"):

```
for (int old c = 0;;) {
  int c now = c.load(memory order relaxed);
  \texttt{assert}(\texttt{old\_c} \leq c\_now);<br>old_c = c_now;
  old c = c now;
}
```
Main thread:

```
start n threads();
join n threads();
assert(100*n == c);
                     \sqrt{}
```
#### The acquire/release model

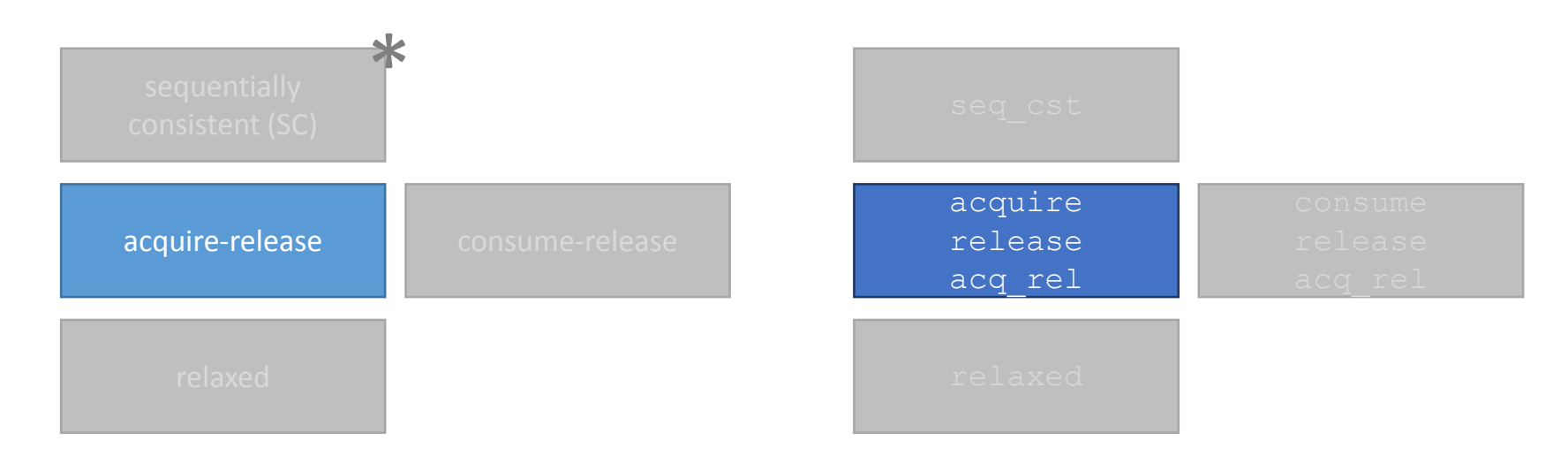

### What does acquire/release mean

x.store(42, memory\_order release); x.load(memory order acquire);

- a **store-release** operation **synchronizes** with all **load-acquire** operations reading the stored value.
- All Operations in the releasing thread preceding the store-release **happen-before** all operations following the load-acquire in the acquiring thread.

#### Store-relase and load-acquire

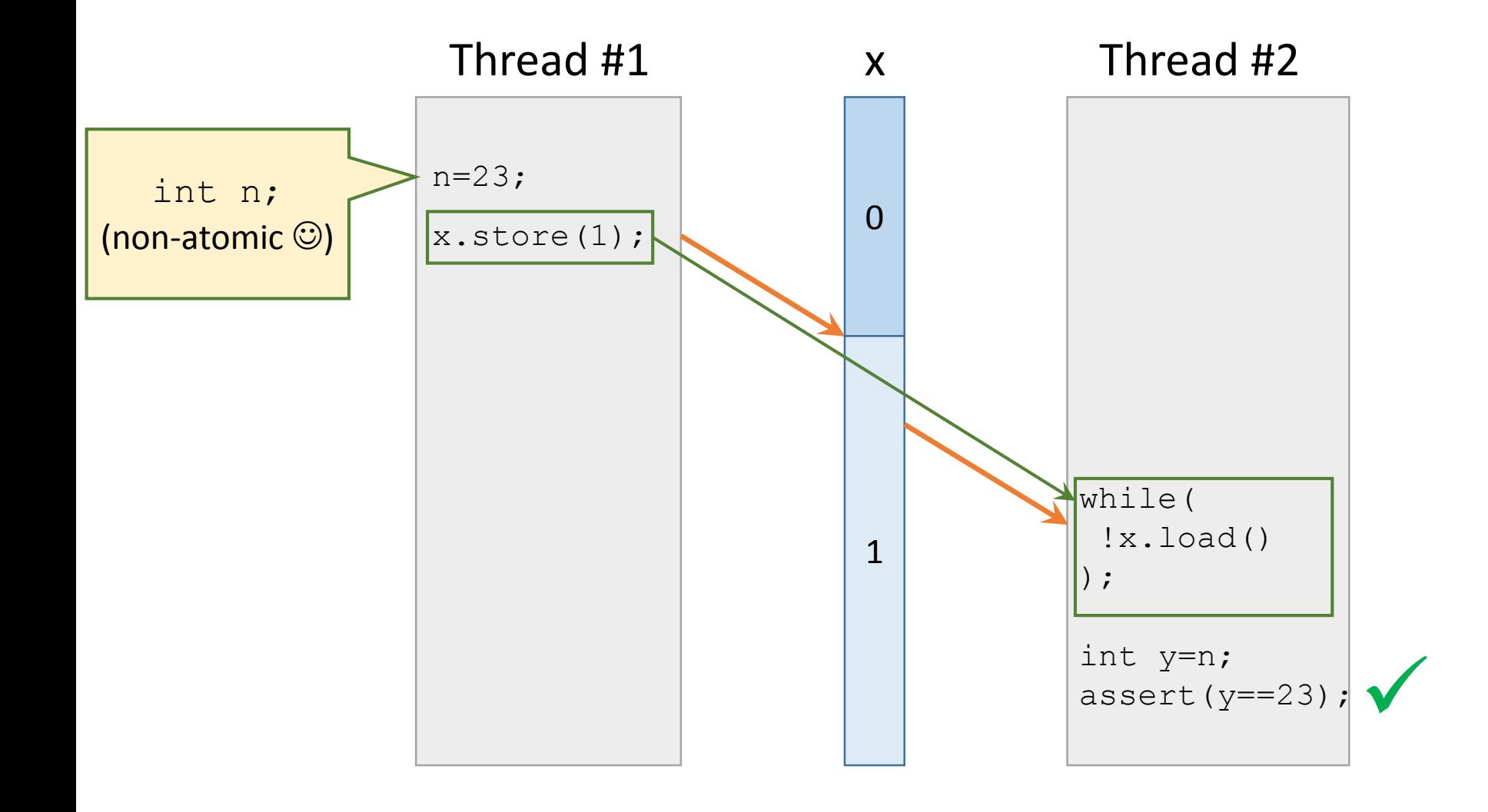

### A note of caution!

#### **"Synchronizes with"** relation:

- Refers to operations at **runtime**.
- **NOT** about statements in the source code!

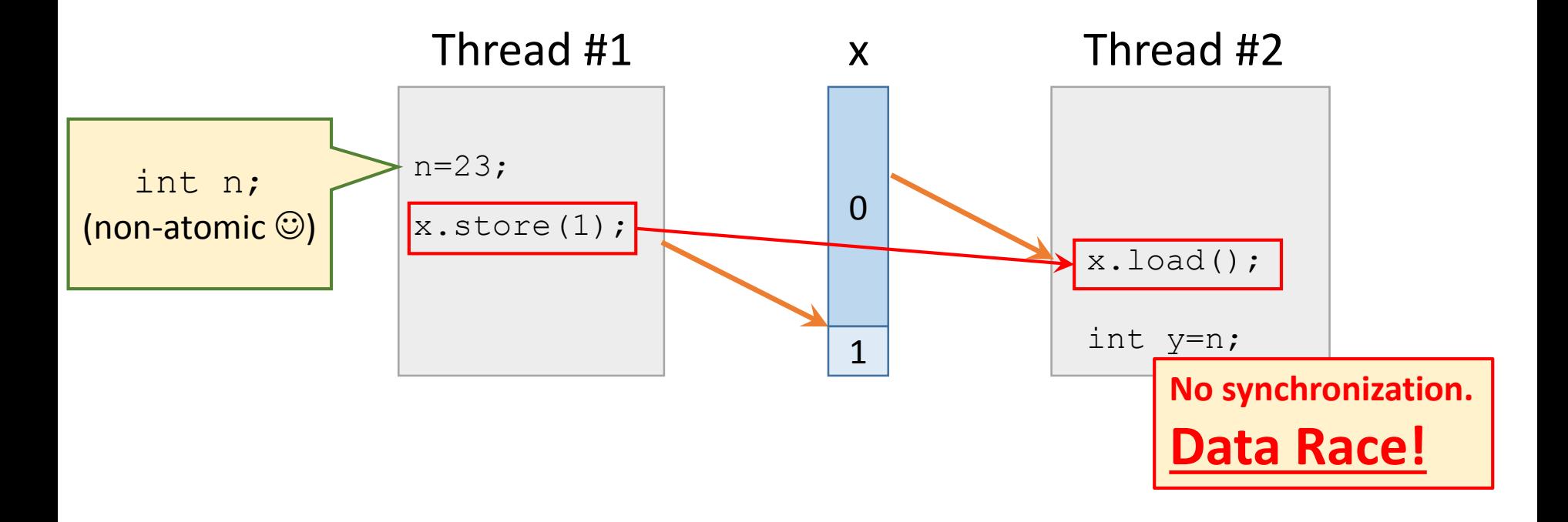

### Is the answer 42 ? Yes.

atomic<bool> f=false; atomic<bool> q=false; int n;

Thread #1:

 $n = 42;$ 

f.store(true, memory order release);

Thread #2:

while(!f.load(memory order acquire)); g.store(true, memory order release);

Thread #3:

while(!g.load(memory order acquire));

assert (42 == n) ;  $\sqrt{\frac{2}{\pi}}$ 

#### The consume/release model

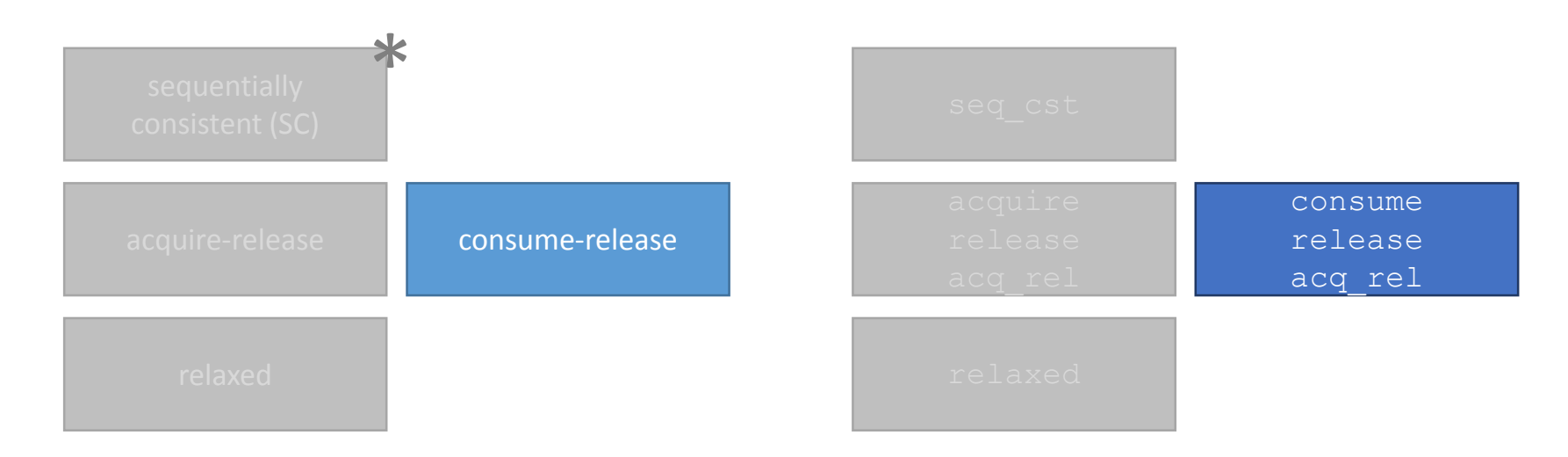

### What does consume mean

x.store(42, memory\_order release); x.load(memory\_order\_consume);

- "Light version" of acquire/release
- All Operations in the releasing thread preceding the store-release **happen-before** an operation X in the consuming thread if X depends on the value loaded.

### Who has the answer?  $x\rightarrow i$

struct X { int i; } int n; std::atomic<X\*> px;

#### Thread #1:

```
n = 42;
auto x = new X;
x - >i = 42;
px.store(x, memory order release);
```
Typical examples for "*X depends on the value loaded"*

- X dereferences a pointer that has been loaded
- X is accessing array at index which has been loaded

#### Thread #2:

```
X^* X;
while(!x=px.load(memory order consume));
assert(42 == x->i);
\text{asstr}(42 == n);str(42 == x > 1), \sqrt{x}<br>Part(42 == n); Data Race !
                            \sqrt{\frac{1}{1}}
```
Acquire/release provides very strong guarantees. Do we still need more? Who asked for sequential consistency ?

### Dekker's algorithm revisited

atomic<bool> f1=false; atomic<bool> f2=false;

Thread #1:

fl.store(true, memory order release); if (!f2.load(memory order acquire)) { // critical section }

Thread #2:

```
f2.store(true, memory order release);
if (!f1.load(memory order acquire)) {
   // critical section
}
```
?

### Dekker's algorithm revisited

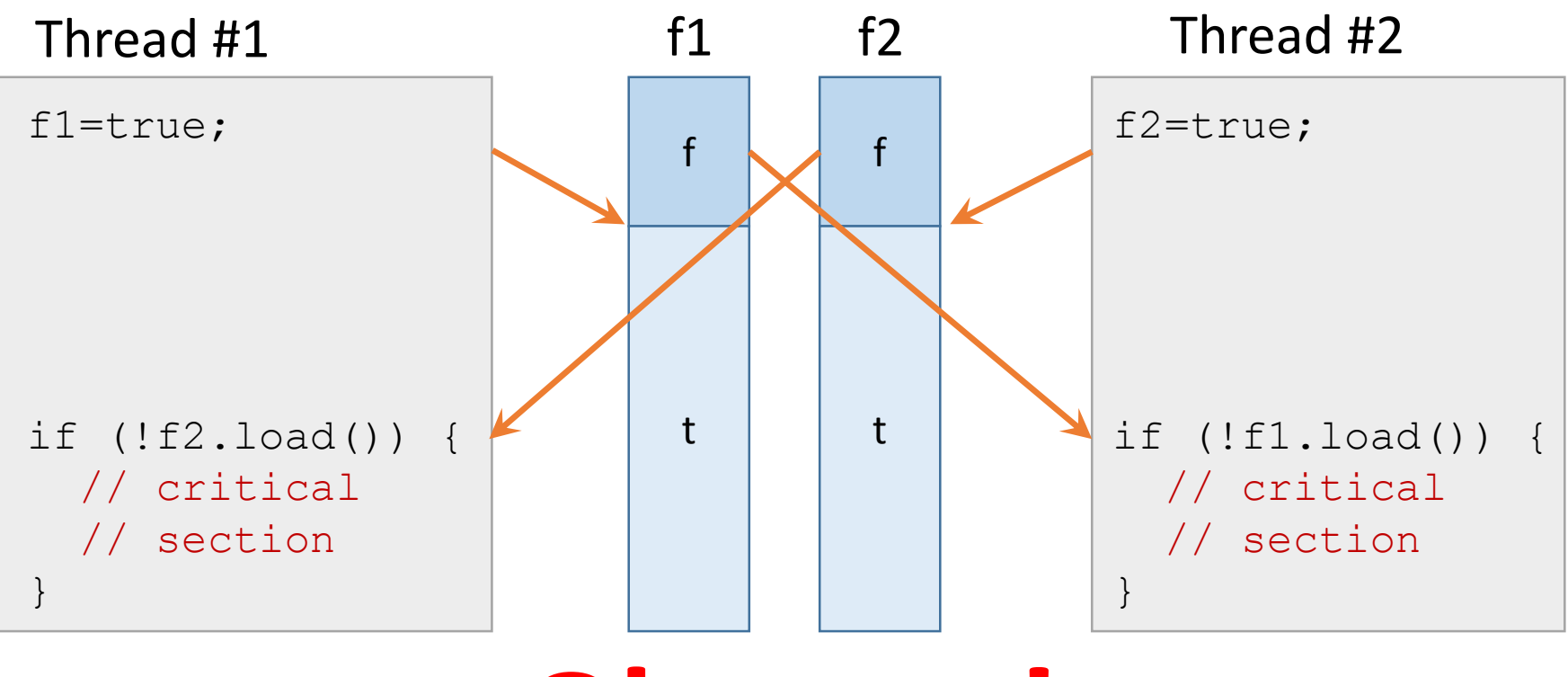

## **Oh noes!**

#### Back to sanity sequential consistency

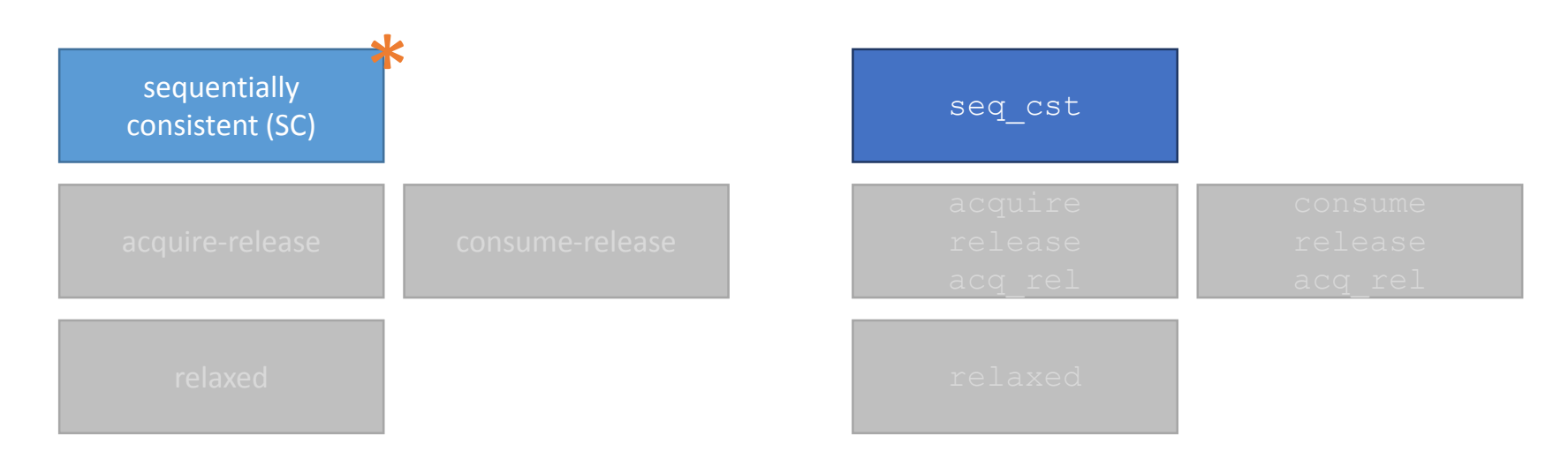

### Dekker's algorithm done right.

atomic<bool> f1=false; atomic<bool> f2=false;

Thread #1:

```
fl.store(true, memory order seq cst);
if (!f2.load(memory order seq cst)) {
   // critical section
}
```
Thread #2:

```
f2.store(true, memory order seq cst);
if (!f1.load(memory order seq cst)) {
   // critical section
}
```
## Dekker's algorithm done right.

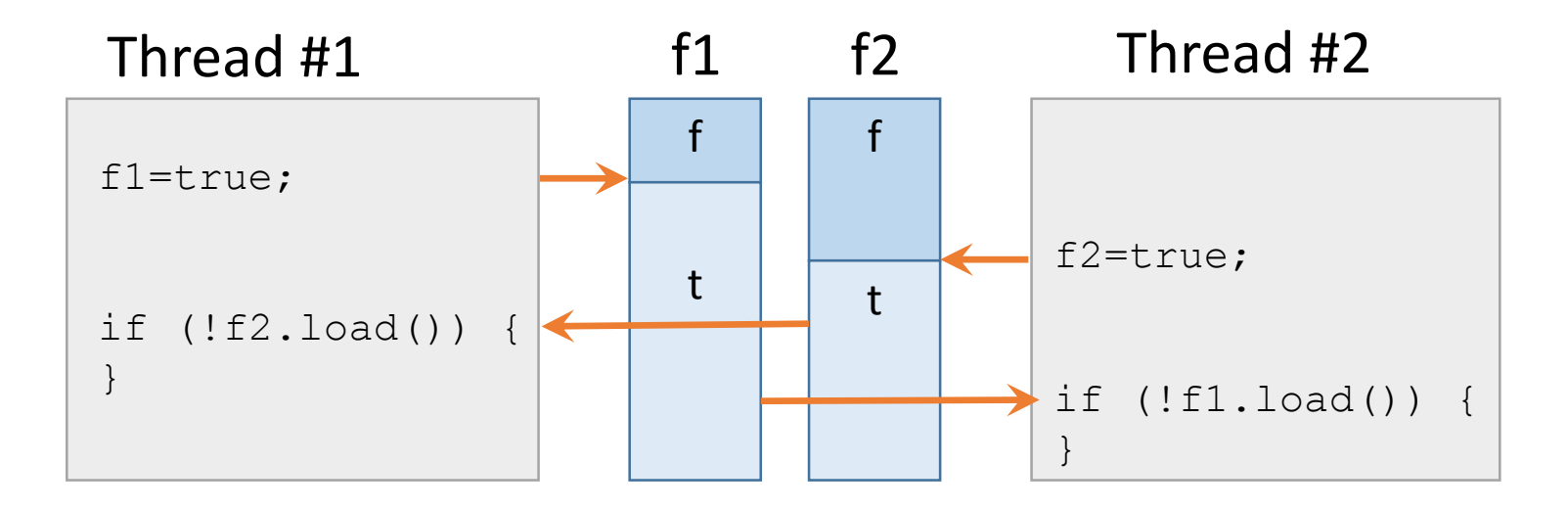

- Global, total order of load and store operations
- At any given time, each memory location has only one value\*

\* assuming there are no data races

### Use-cases for non-SC atomics

- target platform is ARM (<v8) or PowerPC
- operation counters
- some reference counters
	- but then you may use std:: shared ptr
- lazy initialization
	- but for this C++ also brings std:: call once

PROFILE FIRST before meddling with memory\_order!

### Wrap up

- Do not write Data Races!
- The C++ Memory Model gives reasonable guarantees to implement correct, yet performant algorithms.
- It allows us to deviate from sequential consistency if we need to.

# hr@think-cell.com

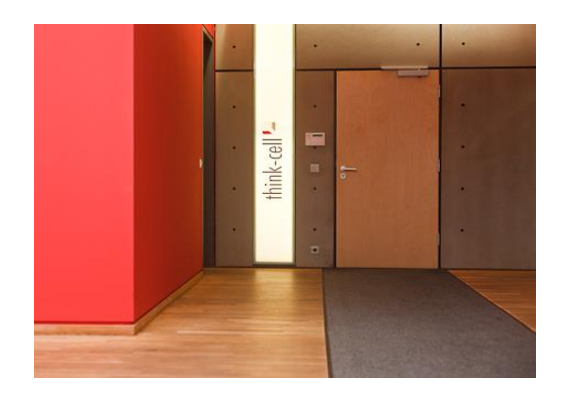

think-cell Chausseestraße 8/E 10115 Berlin **Germany** 

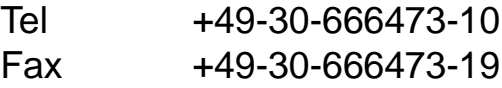

[www.think-cell.com](http://www.think-cell.com/)

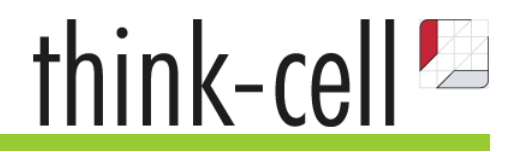

## Bibliography

- C++ Concurrency in Action Anthony Williams 2012
- Atomic Weapons Herb Sutter 2012
- Preshing on Programming Jeff Preshing [http://preshing.com](http://preshing.com/) accessed Dec. 2013
- ISO C++ Working Draft N3337 2012
- Foundations of the C++ Concurrency Memory Model H. Boehm, S. V. Adve – 2008
- How to make a Multiprocessor Computer that correctly executes Multiprocess Programs – Leslie Lamport – 1979

#### std::atomic<> on x86/x64

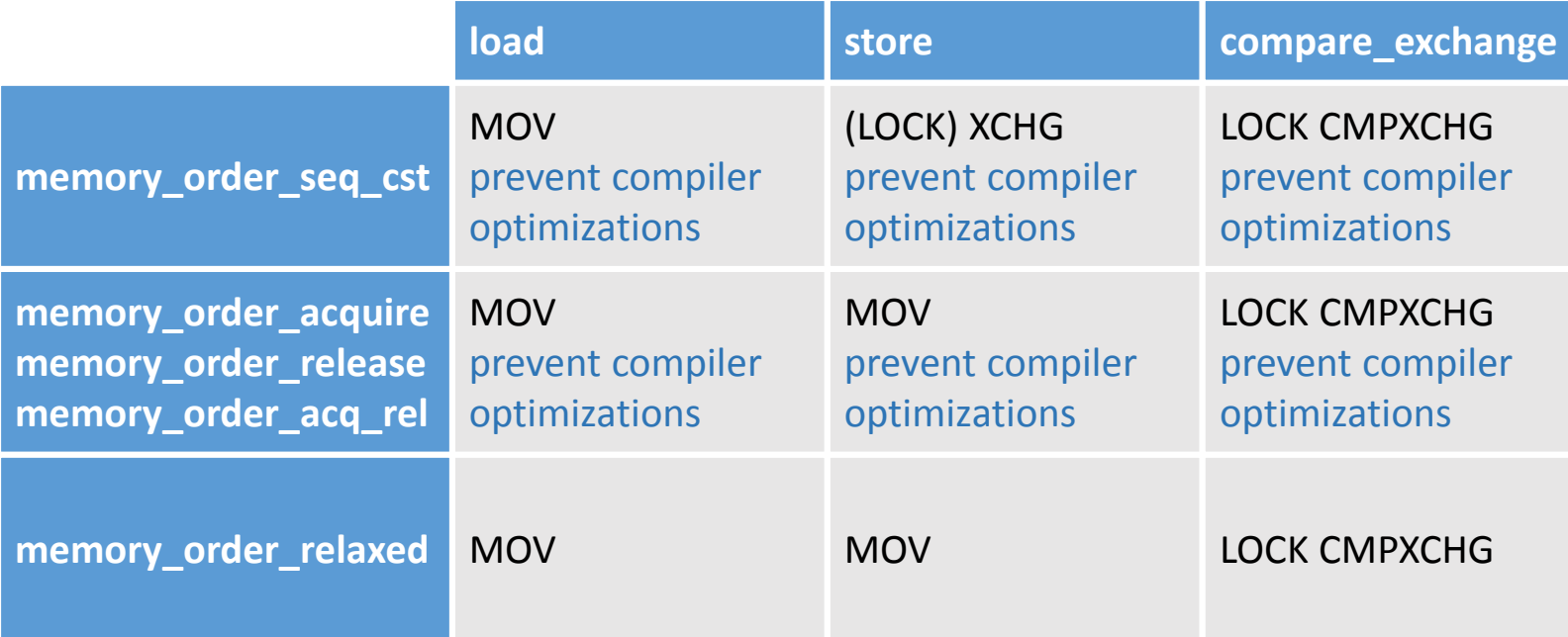

[<http://www.cl.cam.ac.uk/~pes20/cpp/cpp0xmappings.html> ]

#### std::atomic<> on ARMv7

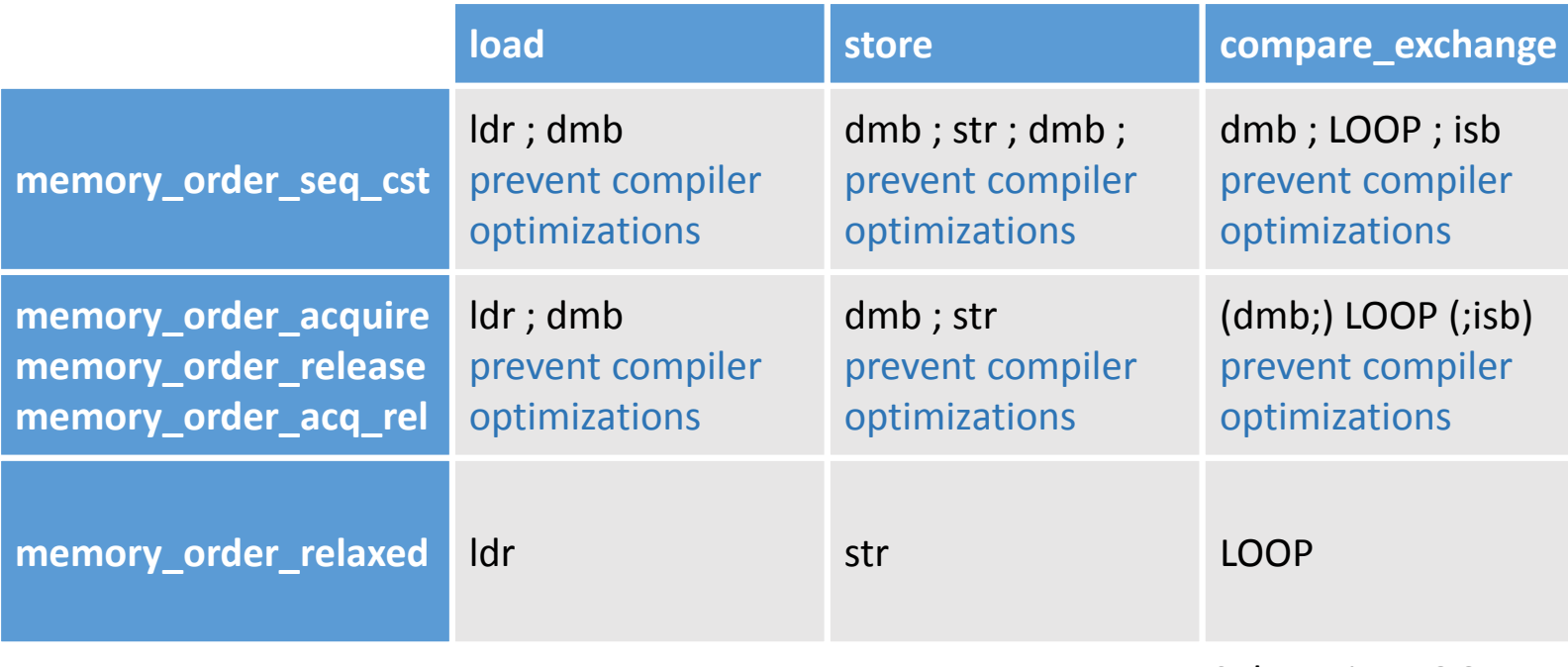

Subroutine LOOP := \_loop:

ldrex roldval, [rptr]; mov rres, 0; teq roldval, rold; strexeq rres, rnewval, [rptr]; teq rres, 0; bne loop

[<http://www.cl.cam.ac.uk/~pes20/cpp/cpp0xmappings.html> ]